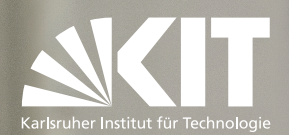

# **Erlebe einen Tag das KIT! Uni für Einsteiger Tag**

**Mittwoch, 22.11.2017, ab 8:30 Uhr KIT Campus Süd Audimax der Universität**

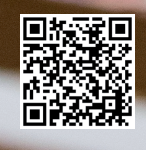

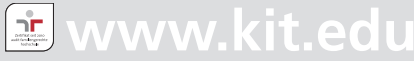

Gedruckt auf FSC-zertifiziertem Papier

## **Adresse KIT**

## **Besucheradresse:**

Karlsruher Institut für Technologie (KIT) Campus Süd Kaiserstraße 12 76131 Karlsruhe

Internet: www.kit.edu

## **Impressum**

Karlsruher Institut für Technologie (KIT) Campus Süd Zentrum für Information und Beratung (zib) Engelbert-Arnold-Str. 2 D-76131 Karlsruhe Tel.: 0721/608-44930 Fax: 0721/608-44902 info@zib.kit.edu www.zib.kit.edu Stand: September 2017

# **Inhaltsverzeichnis**

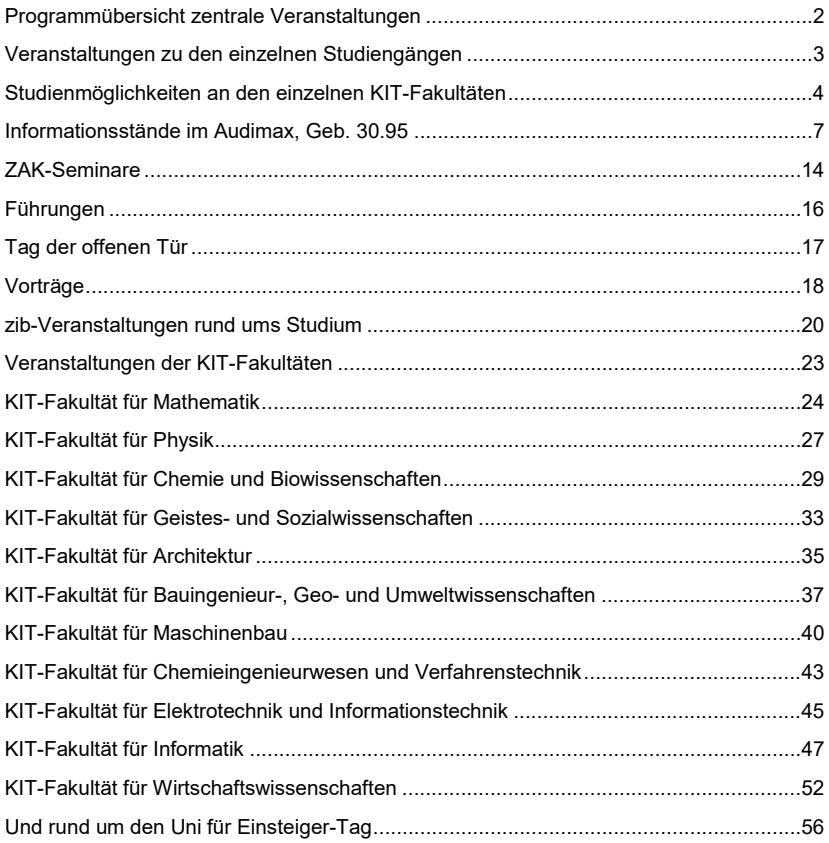

# **Vorwort**

## **Liebe Schülerinnen und Schüler,**

herzlich willkommen am Karlsruher Institut für Technologie (KIT)! Ich freue mich sehr über Ihr Interesse, das Sie dem KIT mit dem Besuch der "Uni für Einsteiger"-Veranstaltung entgegenbringen.

Das sollten Sie über das KIT wissen: Es verbindet seine drei Kernaufgaben Forschung, Lehre und Innovation zu einer Mission. Mit rund 9 300 Mitarbeiterinnen und Mitarbeitern ist das KIT eine der großen natur- und ingenieurwissenschaftlichen Forschungs- und Lehreinrichtungen Europas. Das KIT bietet natur-, ingenieur-, wirtschafts-, geistes- und sozialwissenschaftliche Studiengänge an und hat derzeit über 25.000 Studentinnen und Studenten. Es ist als nationales Forschungszentrum Mitglied der größten Wissenschaftsorganisation Deutschlands, der Helmholtz-Gemeinschaft.

Das Ziel der Lehre am KIT ist die Qualifikation junger Menschen auf der Basis einer intensiven wissenschaftlichen und forschungsorientierten Ausbildung. Mit einem Studienabschluss am KIT sind Sie auf die berufliche Praxis in Industrie und Wirtschaft ebenso vorbereitet wie auf Tätigkeiten in Wissenschaft und Forschung. Der Einstieg ist ein grundlagenorientiertes Bachelor-Programm. Mit den konsekutiven Master-Studiengängen bietet das KIT seinen Absolventinnen und Absolventen die Option auf einen Master-**Abschluss** 

Die KIT-Fakultäten und Institute haben sich auf Ihren Besuch vorbereitet. Lernen Sie die spannenden und interessanten Lehr- und Forschungsaktivitäten vor Ort kennen. Nutzen Sie die Gelegenheit durch Gespräche an den Informationsständen und das bereitgelegte Informationsmaterial mehr zu erfahren, hören Sie probeweise Vorlesungen und Vorträge, schauen Sie den Wissenschaftlerinnen und Wissenschaftlern bei Vorführungen und Demonstrationen über die Schultern und lernen Sie die KIT-Fakultäten sowie Institute bei Besichtigungen und Führungen kennen. Sprechen Sie die Studierenden an, die Ihnen an den jeweiligen Ständen der KIT-Fakultäten Einblicke in die Studienpraxis geben.

Ich wünsche Ihnen einen anregenden und informativen Tag am KIT in Karlsruhe und freue mich, wenn Sie sich für ein Studium am KIT entscheiden. Bleiben Sie mit dem Zentrum für Information und Beratung (zib) in Kontakt, informieren Sie sich über unser Studienangebot und nutzen Sie die Beratungs- und Veranstaltungsangebote: www.zib.kit.edu

Ihr

Auxande Warm

Prof. Dr. rer. nat. Alexander Wanner Vizepräsident für Lehre und akademische Angelegenheiten

# **Programmübersicht zentrale Veranstaltungen**

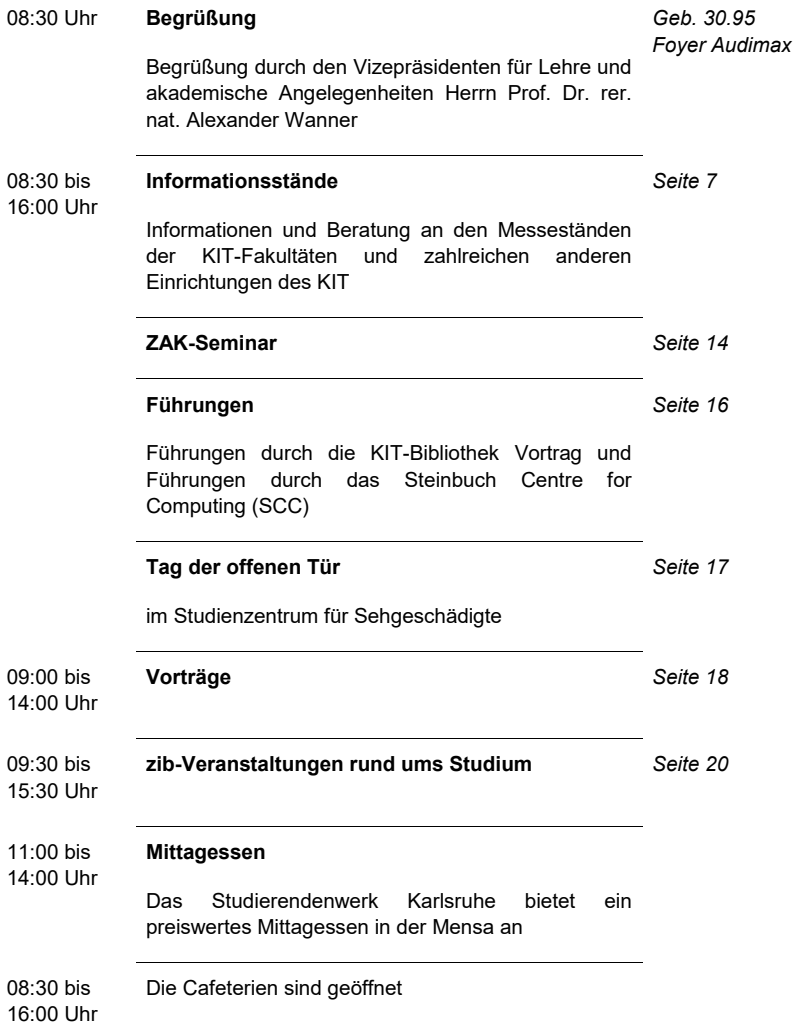

# **Veranstaltungen zu den einzelnen Studiengängen**

ab 09:00 Uhr **Veranstaltungen der KIT-Fakultäten** Besuch von Vorlesungen, Vorträgen, Vorführungen, Labors… *Seite 22* Mathematik *Seite 23* Physik *Seite 26* Chemie und Biowissenschaften *Seite 28* Geistes- und Sozialwissenschaften *Seite 32* Architektur *Seite 34* Bauingenieur-, Geo- und Umweltwissenschaften *Seite 36* Maschinenbau *Seite 39* Chemieingenieurwesen und Verfahrenstechnik *Seite 42* Elektrotechnik und Informationstechnik *Seite 44* Informatik *Seite 46* Wirtschaftswissenschaften *Seite 51* … und rund um den Uni für Einsteiger Tag *Seite 55*Weitere Angebote des Zentrums für Information und Beratung (zib) zur Studienwahl und während des **Studiums** 

# **Studienmöglichkeiten an den einzelnen KIT-Fakultäten**

## **KIT-Fakultät für Mathematik**

- Mathematik (Bachelor / Lehramt an Gymnasien / Master)
- Technomathematik (Bachelor / Master)
- Wirtschaftsmathematik (Bachelor / Master)

# **KIT-Fakultät für Physik**

- Geophysik (Bachelor / Master)
- Physik (Bachelor / Lehramt an Gymnasien / Master)
- Meteorologie (Bachelor / Master)

# **KIT-Fakultät für Geistes- und Sozialwissenschaften**

## **Lehramt an Gymnasien** (Bachelor / Master)

- Deutsch
- Philosophie / Ethik
- Sport

## **Ingenieurpädagogik** (Bachelor / Master)

- Bautechnik
- x Elektrotechnik
- **•** Metalltechnik

## **Bachelor / Master**

- Europäische Kultur- und Ideengeschichte
- Germanistik
- Pädagogik
- Sportwissenschaft
- Wissenschaft, Medien und Kommunikation

# **KIT-Fakultät für Architektur**

- Architektur (Bachelor / Master)
- Kunstgeschichte (Bachelor / Master)
- x (Ergänzungsfächer *siehe KIT-Fakultät für Geistes- und Sozialwissenschaften*)

# **KIT-Fakultät für Bauingenieur-, Geo- und Umweltwissenschaften**

- Angewandte Geowissenschaften (Bachelor / Master)
- Bauingenieurwesen (Bachelor / Master)
- x Ingenieurpädagogik *(siehe KIT-Fakultät für Geistes- und Sozialwissenschaften)*
- x Geodäsie/Geoinformatik (Bachelor / Master)
- Geographie (Lehramt an Gymnasien)
- Geoökologie (Bachelor / Master)

# **KIT-Fakultät für Maschinenbau**

- Maschinenbau (Bachelor / Master)
- Materialwissenschaft und Werkstofftechnik (Bachelor / Master)
- x Ingenieurpädagogik *(siehe KIT-Fakultät für Geistes- und Sozialwissenschaften)*
- Mechatronik und Informationstechnik (Bachelor / Master)

# **KIT-Fakultät für Chemieingenieurwesen und Verfahrenstechnik**

- Chemieingenieurwesen und Verfahrenstechnik (Bachelor / Master)
- Bioingenieurwesen (Bachelor / Master)
- Naturwissenschaft und Technik (Lehramt an Gymnasien)

# **KIT-Fakultät für Elektrotechnik und Informationstechnik**

- Elektro- und Informationstechnik (Bachelor / Master)
- x Ingenieurpädagogik *(siehe KIT-Fakultät für Geistes- und Sozialwissenschaften)*
- Mechatronik und Informationstechnik (Bachelor / Master)

# **KIT-Fakultät für Informatik**

- Informatik (Bachelor / Lehramt an Gymnasien / Master)
- Informationswirtschaft (Bachelor/Master)

## **KIT-Fakultät für Wirtschaftswissenschaften**

- Wirtschaftsingenieurwesen (Bachelor / Master)
- Informationswirtschaft (Bachelor / Master)
- Technische Volkswirtschaftslehre (Bachelor / Master)

## **KIT-Fakultät für Chemie und Biowissenschaften**

- Biologie (Bachelor / Lehramt an Gymnasien / Master)
- Chemie (Bachelor / Lehramt an Gymnasien / Master)
- Chemische Biologie (Bachelor / Master)
- Lebensmittelchemie (Bachelor / Master)

# **Informationsstände im Audimax, Geb. 30.95**

# **KIT-Fakultäten**

An den Ständen der KIT-Fakultäten beraten und informieren Professoren, Assistenten und Studierende über die jeweils angebotenen Studiengänge.

# **Zentrum für Information und Beratung (zib)**

Am zib-Stand stehen Ihnen Studienberater und Studienberaterinnen für alle Fragen rund ums Studium zur Verfügung. Wir freuen uns, wenn Sie uns Ihre Wünsche, Anregungen und Eindrücke des Tages rückmelden.

# **Zentrum für Lehrerbildung (ZLB)**

Lehrer\*in werden

Am Stand finden Sie Vertreter des Zentrums für Lehrerbildung (ZLB) und des Instituts für Berufspädagogik und Allgemeine Pädagogik (IBAP) und erfahren alles Wissenswerte zum Lehramtsstudium am KIT. Das betrifft insbesondere das Lehramt an Gymnasien und den Studiengang Ingenieurpädagogik – aber auch die Koordination des wissenschaftlichen Faches mit dem Lehramtsstudium künstlerischer Fächer an der Musikhochschule und der Kunstakademie sowie Zulassungsfragen können Themen sein.

Das ZLB ist eine Einrichtung des House of Competence (HoC), siehe Seite 12.

# **KIT DeFl**

Die Deutsch-Französische Initiative im KIT bündelt die zahlreichen deutsch-französischen Aktivitäten des Karlsruher Instituts für Technologie. Am Stand bieten wir ausführliche Informationen über die Möglichkeit eines internationalen Studiums in Frankreich sowie über deutsch-französische Doppelabschlussprogramme und Auslandsaufenthalte im Rahmen des EUCOR-Programmes. Flyer über die bestehenden Partnerschaften sind verfügbar. Beachten Sie hierzu auch den Workshop "Mit einem Doppelabschluss in Frankreich und Deutschland studieren".

# **International Students Office**

Das International Students Office ist die zentrale Stelle des KIT, die sich um die Belange international mobiler Studierender kümmert. Wir informieren über Auslandsaufenthalte allgemein, Austausch im Rahmen des ERASMUS-Programmes innerhalb Europas sowie verschiedene Förder- und Stipendienmöglichkeiten bei einem Auslandsaufenthalt in Übersee. Informationsmaterial zu diesen Themen ist ausgelegt. Weitere Informationen: www.intl.kit.edu

Beachten Sie hierzu auch den Workshop "Wege ins Ausland – Studium oder Praktikum außerhalb Deutschlands".

## **MINT-Kolleg Baden-Württemberg**

Das MINT-Kolleg Baden-Württemberg am KIT befindet sich an der Schnittstelle zwischen Schule und Hochschule. Ziel ist es, (angehende) Studierende dabei zu unterstützen, ihr Grundlagenwissen in den MINT-Fächern Mathematik, Informatik, Physik und Chemie zu vertiefen und auszubauen. Gute Grundlagen in diesen Fächern sind wichtig – für einen guten Studienstart und einen erfolgreichen Studienverlauf!

Studienorientierung

- MINT-Kolleg-Online-Test
- Fachberatung
- x Online-Brückenkurs Mathematik

## Studienvorbereitung

- x Kurse für Studieninteressierte
- x Vorkurse für Studienbewerber
- Online-Brückenkurs Mathematik

## Studienbegleitung

- Semesterkurse
- MINT-Helpdesks
- Aufbaukurse in der vorlesungsfreien Zeit
- **Conline-Kurse**

Weitere Informationen finden Sie unter www.mint-kolleg.kit.edu.

## **Berufliche Ausbildung / Duales Studium am KIT**

Das KIT bietet neben den zahlreichen Studienangeboten auch umfassende Ausbildungsmöglichkeiten im dualen Ausbildungssystem sowie in zahlreichen Dualen Studiengängen. Derzeit werden ca. 450 Auszubildenden und Duale Hochschulstudierende in fast 40 Ausbildungsberufen und Studiengängen ausgebildet.

Gerne informieren und beraten wir Sie als eines der größten Ausbildungsunternehmen in der Technologieregion über diese Ausbildungsberufe und Duale Studiengänge in Zusammenarbeit mit der Dualen Hochschule Baden-Württemberg und freuen uns auf Ihren Besuch.

## **KIT Career Service**

- Finde ich einen Praktikumsplatz während meines Studiums?
- Wie gestaltet sich der spätere Berufseinstieg?
- Werde ich am KIT bei diesen Fragestellungen unterstützt?

Der Career Service des KIT begleitet Sie schon während Ihres Studiums, wenn es um Themen rund um Karriere, Praktikum und Berufseinstieg geht. Karriere wird bei uns individuell betrachtet – wir unterstützen Sie, Ihr persönliches Profil zu entwickeln und Ihre Laufbahn bestmöglich zu planen. Egal was Sie studieren, bei uns erhalten Sie qualifizierte Hilfestellungen und Kontakte auf Ihrem Weg ins Berufsleben. Wir erleichtern Ihnen den erfolgreichen Berufseinstieg mit einem vielfältigen Angebot: Interviewtrainings und persönliche Beratungsgespräche, JobPortal mit Einstiegs- und Praktikumsplätzen, Networking mit Unternehmen direkt auf dem Campus, Karrieremesse, Bewerbungsfotoshooting und vieles andere mehr.

Informieren Sie sich unter www.careerservice.kit.edu oder mit der Career Service-App unter www.irm.kit.edu/career-service-app.php.

Wir freuen uns auf Ihren Besuch an unserem Stand.

# **Stadtmarketing Karlsruhe GmbH**

Das Wissenschaftsbüro der Stadtmarketing Karlsruhe GmbH fördert den Hochschul- und Wissenschaftsstandort Karlsruhe, initiiert und koordiniert neue Angebote und Formate für den studierenden Nachwuchs, Wissenschaftler und Bürger. Es ist Veranstalter des FameLab Baden-Württemberg, Koordinator des Karlsruher Wissenschaftsfestival EFFEKTE, Initiator der deutschlandweit einzigartigen Erstwohnsitzkampagne für Studierende, die auch auf Auszubildende und Berufsfachschüler ausgeweitet wurde und ist auch an zahlreichen weiteren Aktionen rund um die Stadt Karlsruhe beteiligt. Am Stand des Karlsruher Stadtmarketings gibt es neben allgemeinen Informationen über Karlsruhe auch nähere Informationen über die verschiedenen Projekte des Wissenschaftsbüros.

# **House of Competence (HoC)**

Ist Fachwissen alles, was ich durch ein Studium erlerne? Wir beantworten diese Frage mit einem klaren: Nein! Ein Studium am KIT vermittelt mehr als fachliche Inhalte. Denn zum wissenschaftlichen Arbeiten gehören fachübergreifende Kompetenzen, die Sie übrigens auch später für den Beruf gut brauchen können. Das House of Competence (HoC) ist der Ort am KIT, an dem Sie z.B. lernen, wie Sie sich im Studium organisieren oder wie Sie Ihre Lerntechniken verbessern können. Wir zeigen Ihnen, wie Sie im universitären Kontext schreiben, präsentieren, methodisch arbeiten oder Medien verantwortungsvoll gebrauchen. Wir bieten Hilfestellungen, wie Sie mit Stress im Studium umgehen können. Und nicht zuletzt vermitteln wir Standards für redliches Handeln in Wissenschaft und Gesellschaft. Um unsere Aufgaben zielgerichtet erfüllen zu können, ist das HoC als zentrale wissenschaftliche Einrichtung des KIT in folgende Bereiche gegliedert:

- HoC-Schlüsselqualifikationen (HoC-SQ),
- Zentrum für Lehrerbildung (ZLB),
- Zentrum für Mediales Lernen (ZML).

## **HoC-Schlüsselqualifikationen (HoC-SQ)**

Bei HoC-SQ dreht sich alles um den Erwerb von Schlüsselqualifikationen für Studierende. Wir richten uns an alle Studierende aller Fächer des KIT. Unser Angebot umfasst rund 90 Lehrveranstaltungen im Semester und berücksichtigt sämtliche Phasen des Studiums von der Studieneingangsphase bis zur Abschlussarbeit. Bei uns können Sie ECTS-Punkte als Schlüsselqualifikation (SQ) und als Modul Personale Kompetenz (MPK) erwerben.

Wir verfügen über ein breites Beratungsangebot z.B. zum Lernen, Präsentieren und zum Wissenschaftlichen Schreiben. Als wissenschaftliche Einrichtung forschen wir zu Themen des studentischen Kompetenzerwerbs. Das bedeutet, dass der überwiegende Teil unserer Lehre und Beratung von unseren Wissenschaftler\*innen auf der Grundlage von Forschungswissen durchgeführt wird. Um unser Angebot auf die Bedarfe des KIT anzupassen, tauschen wir uns intensiv mit den verschiedenen Fakultäten, Instituten und mit zentralen Einrichtungen wie der KIT-Bibliothek über die jeweiligen fachlichen Anforderungen für Studierende aus. Expert\*innen aus der Wirtschaft beraten uns bezüglich unserer berufsvorbereitenden Seminare. Besonders wichtig sind uns aber die Belange und Erwartungen unserer Studierenden. Deshalb werden sämtliche Seminare des HoC evaluiert. Gemeinsam mit unserem studentischen Beirat diskutieren wir außerdem neue Ideen, Themen und Veranstaltungen.

In unseren Schwerpunkten bieten wir Ihnen unter anderem Kurse zu folgenden Themen an:

## **Schwerpunkt 1: Lernen organisieren**

- Zeit- und Selbstmanagement
- Lern- und Arbeitstechniken
- Bestimmung von Lernprofilen
- Bewegung und Lernen

## **Schwerpunkt 2: Präsentieren und kommunizieren**

- Präsentationstraining & Wissenschaftskommunikation (u.a. mit fachspezifischer Ausrichtung)
- Rhetorik, Argumentation und Gesprächsführung
- Sprech- und Stimmtraining
- interkulturelle Kommunikation

## **Schwerpunkt 3: Methodisch arbeiten**

- **•** Kreativitätsmethoden
- Empirische Forschungsmethoden (z.B. Interview, Beobachtung, Logbuch, GPS-Tracking, Fragebogen)
- Methoden der Forschungsstandrekonstruktion
- Methoden des Projektmanagements

## **Schwerpunkt 4: Wissenschaftliches Schreiben**

- Wissenschaftliches Schreiben mit fachspezifischer Ausrichtung (z.B. für Informatik, Wirtschaftswissenschaften, Verfahrenstechnik, Physik)
- Lese- und Schreibtechniken für Abschlussarbeiten
- Informationskompetenz
- Technik und Experimente im wissenschaftlichen Text

## **Schwerpunkt 5: Zukunft gestalten**

- Berufsorientierung (inkl. Lehramt) & Berufsfindung
- Selbstmanagement im Berufseinstieg
- Veränderungskompetenz
- Gestaltung der Arbeitswelt (Recht, Wirtschaft, Ökologie, Gemeinwohl)

Unsere Wissenschaftler\*innen, die z.B. aus der Psychologie, Pädagogik, Soziologie oder Germanistik kommen, sind für diese Schwerpunkte und unsere Beratungsangebote verantwortlich. Um den jeweiligen Themen gerecht zu werden, werden diese von verschiedenen HoC-SQ-Wissenschaftler\*innen in drei Kompetenz-Laboren organisiert:

- Das LernLABOR ist Ansprechpartner in Fragen zu wissenschaftlichem Lernen und Arbeiten. Zusätzlich zu den Lehrveranstaltungen bietet es individuelle Beratung durch geschulte studentische Lernmentoren – vom einmaligen Lern-Tipp bis zur Möglichkeit, Lern(miss)erfolge gemeinsam mit dem Lernmentor über einen längeren Zeitraum hinweg zu analysieren.
- **Das MethodenLABOR** bietet neben Lehrveranstaltungen zwei Beratungen an: 1. die Methodensprechstunde zum Einsatz vor allem qualitativer Forschungsmethoden, z.B. im Rahmen einer Bachelor- oder Masterarbeit; 2. die Präsentations-Sprechstunde, in der formale und inhaltliche Grundlagen einer gelingenden Präsentation besprochen werden. Außerdem können Studierende über das Methodenlabor Equipment wie Audio- und Videogeräte, Transkriptionssoftware, Fußschalter etc. für Lehrzwecke und Projektarbeiten ausleihen.
- **Das SchreibLABOR** setzt in der Lehre einen besonderen Schwerpunkt auf Bachelor- und Masterarbeiten, hält aber auch Angebote für Studierende im Grundstudium vor. Die fachspezifischen Veranstaltungen zum Wissenschaftlichen Schreiben basieren auf den Standards zur guten wissenschaftlichen Praxis. Ein Team aus Tutor\*innen führt außerdem eine offene Schreibberatung z.B. zum Ausdruck und Stil oder zum korrekten Zitieren in wissenschaftlichen Texten durch. Studierende, die Hilfe bei der Abfassung ihrer wissenschaftlichen Arbeiten brauchen, können sich aber

auch per E-Mail an die Tutor\*innen wenden und einen individuellen Beratungstermin vereinbaren.

## **Das Zentrum für Lehrerbildung (ZLB)**

Das ZLB dient als zentrale Anlaufstelle für alle Studierenden des Höheren Lehramts an Gymnasien am KIT sowie als Schnittstelle zu den weiteren im Rahmen der Lehramtsausbildung tätigen Institutionen wie dem Regierungspräsidium, dem Landeslehrerprüfungsamt sowie dem Staatlichen Seminar für Didaktik und Lehrerbildung. **Wir** 

- bieten individuelle Beratung und Unterstützung von Lehramtsstudierenden,
- organisieren Informationsveranstaltungen für Lehramtsstudierende,
- koordinieren das Orientierungspraktikum und das Bildungswissenschaftliche Begleitstudium,
- x **unterstützen** bei der Bewerbung für das Schulpraxissemester oder der Bewerbung für den Vorbereitungsdienst,
- wirken mit bei der Optimierung von Organisationsstrukturen und Abläufen innerhalb des KIT (zum Beispiel der Abstimmung von Lehrveranstaltungen),
- koordinieren den Studiengang , Naturwissenschaft und Technik' (NwT),
- x **kooperieren** mit der Pädagogischen Hochschule, dem Staatlichen Seminar für Didaktik und Lehrerbildung, dem Regierungspräsidium und den Schulen.

Egal, ob Sie sich für das Lehramtsstudium interessieren oder schon angefangen haben, ob Sie vor dem Praxissemester oder vor der Wissenschaftlichen Prüfung stehen, der Vorbereitungsdienst ansteht oder Sie eine ganz andere Frage haben: **Wir sind der richtige Ansprechpartner für Sie!**

Weitere Informationen unter *www.hoc.kit.edu/zlb* oder am Stand des "House of Competence" (HoC)

## **Das Zentrum für Mediales Lernen (ZML)**

Wir, das ZML, sind Ansprechpartner am KIT für die Konzeption, Entwicklung, Durchführung und Evaluation von Online- und Blended Learning-Angeboten. Als Bildungsanbieter entwickeln wir mediale Lehr- und Lernangebote, die orts- und zeitunabhängig nutzbar sind und richten uns damit an Lehrende und Lernende aus allen Kontexten. Mit speziellen E-Learning Services unterstützen und beraten wir bei der Umsetzung medialer Formate in der Lehre wie beispielsweise beim Einsatz von MOOCs (Massive Open Online Courses). Als Projektpartner greifen wir auf jahrelange Erfahrungen im Bereich E-Learning zurück.

Seit 2015 wendet sich unser **MedienLABOR** direkt an Studierende und beschäftigt sich mit der digitalen Mediennutzung Studierender. Ziel ist die Stärkung der Kompetenz im Umgang mit digitalen Medien im Sinne eines ganzheitlichen Ansatzes aus Nutzung, Gestaltung, Reflexion und Bewertung. Dies wollen wir in medial gestützten SQ-Kursen durch praktisches Erfahren von neuen Medienkonzepten ermöglichen. Zudem stehen wir als Partner allen Studierenden bzw. studentische Gremien zum Thema mediengestützter Lehre am KIT beratend zur Seite.

*Weitere Informationen unter www.zml.kit.edu* oder *am Stand des "House of Competence" (HoC)* 

# **ZAK | Zentrum für Angewandte Kulturwissenschaft und Studium Generale**

Das ZAK ist eine zentrale wissenschaftliche Einrichtung des KIT mit folgenden Angeboten:

## **Studium Generale**

Die Ergänzung zum Studium: Das Programm umfasst jedes Semester über 200 Lehrveranstaltungen aller Fakultäten und des ZAK! Mit dem überfachlichen Angebot können Studierende neben ihrem Fachstudium ihren persönlichen Interessen folgen und sich die Teilnahme am Studium Generale mit einem Zertifikat bescheinigen lassen. Studierende können zur Ergänzung ihres Studiums gezielt eines von fünf Themenfeldern auswählen, das ihre Neugierde weckt:

- Mensch und Gesellschaft
- Natur und Technik
- Wirtschaft und Recht
- Kultur und Medien
- Politik und Globalisierung

## **Begleitstudium am ZAK**

Das ZAK bietet zwei Begleitstudiengänge an, die als überfachliches Studienangebot neben dem eigentlichen Fachstudium als Zusatzqualifikation studiert werden können und mit benotetem Zertifikat und KIT-Zeugnis abschließen. Im Begleitstudium Angewandte Kulturwissenschaft erhalten Studierende einen fundierten Einblick in verschiedene kulturwissenschaftliche und interdisziplinäre Themenbereiche im Spannungsfeld von Kultur, Technik und Gesellschaft. Das Begleitstudium Nachhaltige Entwicklung vermittelt einen Überblick über die Felder der aktuellen Nachhaltigkeitsforschung, ihre Grundlagen und Methoden.

## **Interdisziplinäre Qualifikationsmodule**

Das thematisch ausgerichtete Lehrangebot vermittelt verschiedene praxis- und berufsorientierte Schwerpunkte wie Internationalisierung, Diversity Management, Medien, Führungskompetenz, Nachhaltigkeit und Musik – Theater – Film.

## **Schlüsselqualifikationen**

Das ZAK bietet pro Semester ca. 70 Lehrveranstaltungen zum Erwerb von Schlüsselqualifikationen für Bachelor- und Masterstudiengänge in den oben genannten Themenfeldern an.

## **Öffentliche Wissenschaft**

Mit der Öffentlichen Wissenschaft vermittelt das ZAK einem interessierten Publikum aktuelle Ergebnisse und Entwicklungen aus der Forschung in Form von Vortragsreihen, Symposien, Podiumsdiskussionen, Filmabenden, Lesungen und anderen Formaten.

Die Angebote des ZAK stellen eine wichtige und nützliche Ergänzung zum Fachstudium dar. Die Veranstaltungen stehen Studierenden aller Fakultäten des KIT offen.

Weitere Informationen unter *www.zak.kit.edu* und am Stand des ZAK.

# **ZAK-Seminare**

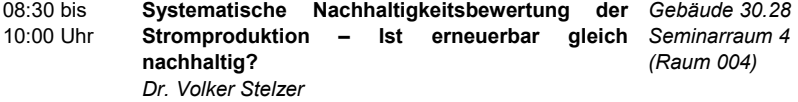

In dem Seminar werden die unterschiedlichen aktuellen Möglichkeiten der Produktion von Strom: Erdöl, Erdgas, Kohle, Nuklear, Biomasse, Wind, Solar, Geothermie, Wasserkraft, Meeresenergie einer systematischen Nachhaltigkeitsbewertung unter Anwendung des "Integrativen Konzepts Nachhaltiger Entwicklung" (IKoNE) unterzogen. Die Kriterien dieses Konzeptes dienen dazu herauszuarbeiten, in welchen Bereichen die unterschiedlichen Stromerzeugungsmethoden Nachhaltigkeitsvor- oder Nachhaltigkeitsnachteile haben. Das Seminar ist in Form eines Planspiels aufgebaut.

15:45 bis 18:00 Uhr **10 Gründe warum man zeichnen sollte-***Gebäude 20.40*  **Freihandzeichnen** *Marie Hélène H.-Desrue Sky*

> Mit der Zeichnung will der Mensch seine Welt in Erfahrung bringen und begreifen. In diesem Seminar werden Grundlagen vermittelt: Der Umgang mit Stift, Kohle, Kreide und weiteren Zeichengeräten, die Möglichkeiten der Linie, die Wahrnehmung und Umsetzung von Perspektive und Proportionen. Untermauert wird diese Vermittlung durch die Auseinandersetzung mit Zeichnungen und Skizzen von Künstlern, aber auch von Wissenschaftlern, Choreographen, Schriftstellern, Architekten sowie Musikern, die die Zeichnung als Konzept und Vorentwurf benutzt haben.

#### 14:00 bis 17:30 Uhr **Newly Urban: Re-imagining the City, Re-defining Urban Politics** *Olga Pak*

*Gebäude 30.28 Seminarraum 4 (Raum 004)*

The urbanized world faces serious problems. To address them, new visions of what constitute a "good city" and how to get there are being developed and contested. The politics of urban re-imagination as well as new urban politics as such are changing our cities and call for an informed and responsible participation of citizens. Let's explore cities and urban cultures paying attention to different world regions. Let's examine unique and common features of various cities, their current challenges and hopes as well as disputable triumphs and failures. Let's analyze critical problems of contemporary global urbanization in general and of various types of cities in particular and discuss controversial aspects of global political and economic positioning of cities, of urban strategies, planning, governance, policy-making, identities, inequalities, cultures, branding, etc.

# **Führungen**

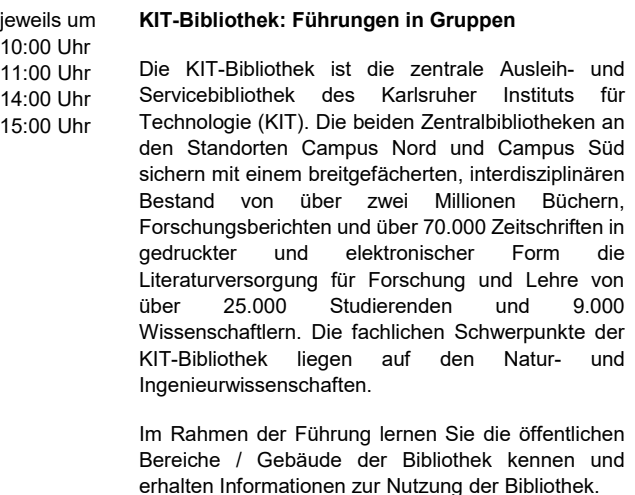

www.bibliothek.kit.edu m.bibliothek.kit.edu

11:00 Uhr und **Computersimulationen: Wofür und womit? Vortrag und Führung durch das Steinbuch Centre**  *Gebäude 20.21*  **for Computing (SCC)**

14:00 Uhr Das Steinbuch Centre for Computing (SCC) ist das Information Technology Centre des KIT und offeriert Studierenden und Beschäftigten ein breit gefächertes Dienstleistungsangebot in allen Bereichen der Informationsverarbeitung. Daneben betreibt das SCC sehr leistungsfähige Forschungsinfrastrukturen für rechen- und datenintensive Forschung und Entwicklung. Diese Infrastrukturen stehen Wissenschaftlern des KIT, der Universitäten des Landes und nationalen und internationalen Forschungs- und Industriepartnern für Projekte zur Verfügung.

*Campus Süd Foyer des SCC max. 25 Personen*

*Campus Süd Gebäude 30.50 und 30.51* 

*Treffpunkt im Erdgeschoss der KIT-Bibliothek Süd, Eingang West (Campusseite)* 

www.scc.kit.edu

# **Tag der offenen Tür**

#### $11:00$  bis 15:00 Uhr **Studienzentrum für Sehgeschädigte**

*Gebäude 20.51 Engesserstraße 4 EG*

Tag der offenen Tür

Mit dem Studienzentrum für Sehgeschädigte (SZS) bietet das KIT eine weltweit einzigartige Einrichtung zur Unterstützung von Studierenden mit Blindheit oder Sehbehinderung in allen am KIT angebotenen Studiengängen.

Wir beraten und unterstützen Studierende in Fragen rund um die persönliche Mobilität, individuelle Arbeitsplatzausstattung, barrierefreier Zugang zu allen Studienmaterialien und -inhalten, barrierefreie Prüfungen, Studienpraktika und Auslandsstudienaufenthalte. Mit unserer Arbeit wollen wir Barrieren abbauen und zu einer gleichberechtigten Inklusion in Studium und Beruf beitragen. In diesen Themenbereichen bieten wir regelmäßig Seminare, Abschlussarbeiten und Hiwijobs an.

Während des Uni für Einsteiger Tags, können Sie einen Einblick in die aktuelle Arbeit des SZS sowie in interessante Forschungsthemen erhalten. Erfahren Sie selbst vor Ort, wie das SZS Studierende mit Sehbehinderung oder Blindheit unterstützt.

# **Vorträge**

#### 09:00 bis 10:00 Uhr **Wege ins Ausland – Studium oder Praktikum außerhalb Deutschlands** *Cornelia StoII, International Students Office*

*Gebäude 30.95 Seminarraum Audimax*

Von der Möglichkeit, eine Zeit lang im Ausland zu leben und zu studieren, träumen viele junge Menschen. Der Traum kann rasch Wirklichkeit werden: Wir informieren Sie schon vor Studienbeginn über die Wege, die Ihnen am KIT offen stehen. Von Chile bis Japan, von Griechenland bis Island – im Ausland verbessern Sie Ihre Sprachkenntnisse und lernen neue Leute kennen, Sie erweitern Ihren fachlichen und persönlichen Horizont und werten Ihren Lebenslauf auf. Und vor allem: Die Aufenthalte bescheren Ihnen unvergessliche Erlebnisse. Wichtig ist, dass Sie rechtzeitig mit der Planung beginnen und sich früh klare Vorstellungen davon machen, was möglich ist. Das International Students Office des KIT kann Ihnen bei der Organisation Ihres Auslandsaufenthaltes helfen.

#### $10:00$  bis 11:00 Uhr **Infos und Tipps zum Studieneinstieg Beeinträchtigung** *Angelika Scherwitz-Gallegos, KIT-Beauftragte für AudimaxStudierende mit Behinderung und chronischer Krankheit Gebäude 30.95 Seminarraum*

Studieninteressierte mit Behinderung, chronischer Krankheit oder Teilleistungsstörungen haben vor Studienstart zusätzlichen und spezifischen Informationsbedarf. Was ist vor und zu Studienbeginn besonders zu beachten? Worauf habe ich als Betroffene/r Anspruch? An wen kann ich mich wenden? Wo bekomme ich welche Unterstützung? Wie beantrage ich einen Nachteilsausgleich und was ist das genau? Wie ist es um die Barrierefreiheit auf dem Campus und im öffentlichen Verkehrsnetz bestellt? Und wie kann ich im Studienalltag gut für mich sorgen?

Weitere Infos: www.studiumundbehinderung@kit.edu

#### $11:00$  bis 11:45 Uhr **Mit einem Doppelabschluss in Frankreich und Deutschland studieren** *Susanne Kaliwe, Deutsch-Französische Initiative*

*KIT- DeFI*

*Gebäude 30.95 Seminarraum Audimax*

Sie lernen Französisch, haben sich vielleicht sogar das ABI-BAC zum Ziel gesetzt und träumen davon, eine Zeit lang in Frankreich zu leben? Mathe und Physik machen Ihnen keine Angst und Sie streben ein Studium im Bereich Ingenieurs- oder Naturwissenschaften an? Am KIT können Sie im Rahmen eines deutsch-französischen Studiums beide Vorhaben kombinieren. Die Studiengänge sind so gestaltet, dass Sie zwischen 3 und 4 Semestern in Frankreich studieren und neben Ihrem KIT-Abschluss einen Abschluss von einer renommierten Partnerhochschule bzw. "Grande Ecole" erwerben. Mit einem Doppelabschluss stehen Ihnen hervorragende internationale Berufschancen offen, denn viele angesehene Unternehmen suchen gerade Absolventen mit internationalem Profil. Neben den Doppelabschlussprogrammen haben Sie darüber hinaus auch die Möglichkeit im Rahmen der EUCOR Kooperation einzelne Kurse oder ein ganzes Semester an einer der Hochschulen des EUCOR Verbunds (Straßburg, Mulhouse/Colmar, Basel, Freiburg) zu studieren. Diese Veranstaltung informiert über dt.-frz. Doppelabschlussprogramme und Auslandsaufenthalte im Rahmen von EUCOR und bietet Ihnen die Gelegenheit Ihre Fragen zu stellen.

### 12:00 bis 12:30 Uhr

## **Das Lehramtsstudienfach Naturwissenschaft und Technik (NwT)**

*Gebäude 30.95 Seminarraum Audimax*

*Dr.-Ing. Ines Hansjosten, House of Competence (HoC), Zentrum für Lehrerbildung*

NwT ist ein ideales Studienfach, wenn Sie es lieben Naturwissenschaft und Technik zu kombinieren, sowie an Wissensvermittlung interessiert sind! Neben den Grundlagen der Naturwissenschaften werden die Grundlagen von Maschinenbau, Verfahrenstechnik, Bauingenieurwesen und Elektroingenieurwesen studiert. So erhält man Einblick in unterschiedliche Ingenieursdisziplinen und lernt wie man diese für den NwT-Unterricht didaktisch aufbereitet! Mehr Informationen und Gelegenheit für Fragen bietet diese Veranstaltung.

# **zib-Veranstaltungen rund ums Studium**

09:30 bis 10:15 Uhr **Was will ich studieren?** *Brigitte Backhaus*

> Immer mehr Studienangebote, eine zunehmend differenzierte Hochschul- und Berufswelt und ein Informationsdschungel erschweren eine Studienentscheidung. Diese Veranstaltung richtet sich an Schülerinnen und Schüler, die eine sinnvolle Studienfachwahlstrategie kennen lernen wollen. Wie kann man sich ein persönliches Profil erarbeiten, mit dessen Hilfe man passende Studiengänge findet? Der gewählte Studiengang sollte vor allem den eigenen Interessen, Fähigkeiten und Berufszielen entsprechen. Wie findet man die für sich passende Hochschulart und den richtigen Hochschulort? Je besser man über die Wunschstudiengänge und berufe Bescheid weiß, umso unwahrscheinlicher ist es, dass man unangenehme Überraschungen erlebt. Welche Informationsmöglichkeiten helfen, um eine fundierte Entscheidung treffen zu können? Einzelne Studiengänge und Berufsfelder werden nicht vorgestellt.

*Gebäude 01.12 Festsaal Studentenhaus*

#### 10:30 bis **Lehramtsstudium**

11:30 Uhr

*Christoph Müller (zib) in Zusammenarbeit mit Anne Festsaal Fritz M.Sc, Zentrum für Lehrerbildung (ZLB) und dem Institut für Berufspädagogik und Allgemeine Pädagogik – Abteilung Berufspädagogik (IBAP)*

In dieser Veranstaltung werden die Studiengänge "Lehramt an Gymnasien" (Bachelor/Master) und "Ingenieurpädagogik" (Bachelor/Master) in ihrer Grundstruktur vorgestellt. Außerdem werden Fragen der persönlichen Eignung für den Lehrerberuf angesprochen und die Prognosen für die Einstellungsaussichten werden erörtert.

Es besteht Gelegenheit, Fragen zu stellen.

*Gebäude 01.12 Studentenhaus*

#### $11:45$  bis 12:30 Uhr **Studienbewerbung und -zulassung - wie geht**  *Gebäude 01.12* **das?** *Festsaal Studentenhaus*

*Michael Kurth*

Wie Zulassungsbeschränkung, NC, Wartezeit, Hochschulstart.de und Co. funktionieren, darüber gibt es viele Gerüchte und Missverständnisse. Es gibt auch klare Fakten und Zusammenhänge, die nützlich zu wissen sind. Hier werden sie erläutert.

#### $12.45$  bis 13:30 Uhr **Zwischen Abitur und Studium** *Brigitte Backhaus*

Die Zeit zwischen Abitur und Studium überbrücken, eine Auszeit nach der Schule nehmen, sich engagieren, persönliche Erfahrungen machen, die Welt kennenlernen, Fremdsprachen lernen, sich beruflich orientieren. In dieser Informationsveranstaltung soll es um die Frage gehen, wie man die "Zwischenstation" zwischen Schule und Studium für sich sinnvoll gestalten kann und welche positiven Auswirkungen dies auf Studium und Beruf hat. Daneben soll auch Thema sein, was man dann bei der Bewerbung um einen Studienplatz beachten soll.

## *Gebäude 01.12 Festsaal Studentenhaus*

*Audimax*

14:00 bis 15:00 Uhr **Informationen zur Studienfinanzierung (BAföG, Stipendien)** *Gebäude 30.95 Seminarraum* 

> Viele Schülerinnen und Schüler sind der Meinung, ihre Leistungen seien für ein Stipendium nicht gut genug. Dass nicht nur überdurchschnittliche Noten über die Vergabe eines Stipendiums entscheiden, soll bei einer gemeinsamen Informationsveranstaltung der Begabtenförderungswerke und des zib gezeigt werden.

14:00 Uhr Begrüßung durch Michael Kurth, zib

14:15 Uhr N.N., BAföG-Amt Studierendenwerk Karlsruhe

sowie ausgewählte Begabtenförderungswerke

#### $14:00$  bis 14:30 Uhr **Was will ich studieren?** *Brigitte Backhaus*

Immer mehr Studienangebote, eine zunehmend differenzierte Hochschul- und Berufswelt und ein Informationsdschungel erschweren eine Studienentscheidung. Diese Veranstaltung richtet sich an Schülerinnen und Schüler, die eine sinnvolle Studienfachwahlstrategie kennen lernen wollen. Wie kann man sich ein persönliches Profil erarbeiten, mit dessen Hilfe man passende Studiengänge findet? Der gewählte Studiengang sollte vor allem den eigenen Interessen, Fähigkeiten und Berufszielen entsprechen. Wie findet man die für sich passende Hochschulart und den richtigen Hochschulort? Je besser man über die Wunschstudiengänge und berufe Bescheid weiß, umso unwahrscheinlicher ist es, dass man unangenehme Überraschungen erlebt. Welche Informationsmöglichkeiten helfen, um eine fundierte Entscheidung treffen zu können? Einzelne Studiengänge und Berufsfelder werden nicht vorgestellt.

*Gebäude 01.12 Festsaal Studentenhaus*

# **Veranstaltungen der KIT-Fakultäten**

Auf den nachfolgenden Seiten finden Sie zahlreiche Veranstaltungen, die von KIT-Fakultäten und Instituten über den gesamten Campus verteilt angeboten werden.

Sie können

- Fachvorträgen lauschen,
- in reguläre Vorlesungen/Seminare reinschnuppern,
- sich über einzelne Studiengänge und anschließende
- berufliche Möglichkeiten aus erster Hand informieren,
- Vorführungen und Demonstrationen hautnah erleben,
- an Laborführungen teilnehmen,
- Experimente bestaunen oder
- an Workshops teilnehmen.

# **KIT-Fakultät für Mathematik**

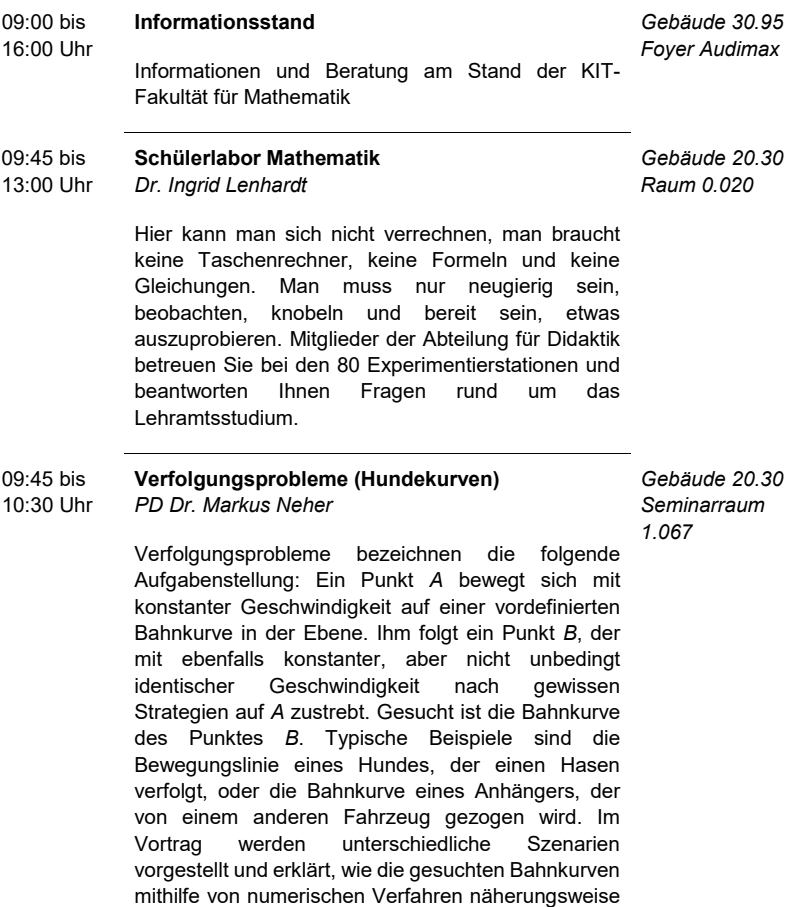

berechnet werden können.

#### $10:35$  bis **Überraschungen bei Bernouille-Ketten**

11:20 Uhr *Prof. Dr. Norbert Henze*

Wirft man eine faire Münze mehrfach nach jeweils gutem Schütteln und deutet die beiden jeweils möglichen Ergebnisse Kopf und Zahl als "Treffer" bzw. "Niete", so spricht man bei diesem Versuchsschema von einer Bernouille-Kette mit Trefferwahrscheinlichkeit ½. Im Vortrag fragen wir unter anderem, wie lange es im Mittel dauert, bis man mehr Treffer als Nieten oder genauso viele Treffer wie Nieten beobachtet hat. Die Antworten auf diese und weitere Fragen sind äußerst überraschend.

#### $11:30$  bis **Dynamische Systeme**

12:15 Uhr *Prof. Dr. Roland Schnaubelt*

Wir betrachten Wachstumsprozesse und Reaktionen mit ein oder zwei Spezies (z.B. einen kleinen, vereinfachten Anteil des Glukosezyklus). Deren zeitliche Entwicklung wird durch sog. dynamische Systeme bestimmt. Die zeitliche Veränderung der Spezies wird dabei mathematisch durch die Ableitung beschrieben und das ganze System durch Differenzialgleichungen. Das Verhalten der Lösungen kann man in unserem (ein- oder zweidimensionalen) Fall sehr schön graphisch veranschaulichen. Von besonderem Interesse sind dabei Lösungen, die konstant oder periodisch in der Zeit sind, und das Verhalten der anderen Lösungen in ihrer Nähe.

#### 12:20 bis **Die projektive Ebene**

13:05 Uhr *PD Dr. Stefan Kühnlein*

> In diesem Vortrag wollen wir sehen, wie sich die ebene Schulgeometrie als Teil von etwas Größerem verstehen lässt, wo sich auf einmal je zwei Geraden immer schneiden. Dies formalisiert zum einen unsere Wahrnehmung eines Fluchtpunktes von parallelen Geraden in bildlichen Darstellungen, zum anderen liefert es eine wunderbare Möglichkeit, bei einigen geometrischen Fragestellungen lästige Fallunterscheidungen zu vermeiden und dadurch Argumente eleganter zu machen. Nach einer Übertragung auf Kegelschnitte, also Ellipsen, Parabeln und Hyperbeln, entdecken wir dann eine sehr befriedigende Antwort auf die Frage, wie viele Schnittpunkte zwei Kurven in der (projektiven) Ebene haben, die durch Polynomgleichungen definiert werden – wenn man sich genug Freiraum verschafft hat und richtig zählt.

*Gebäude 20.30 Seminarraum 1.067*

*Gebäude 20.30 Seminarraum 1.067*

*Gebäude 20.30 Seminarraum* 

*1.067*

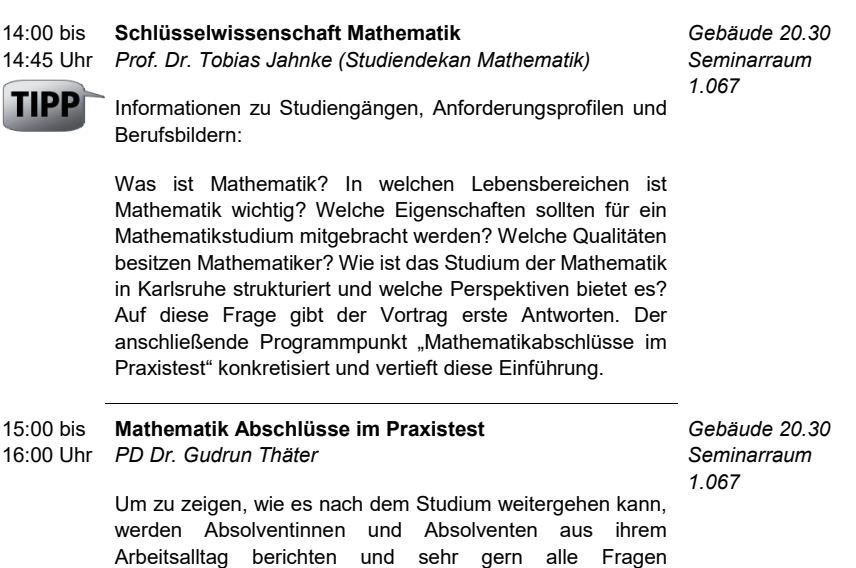

**Ansprechpartner:** Prof. Dr. Nicole Bäuerle Tel: 0721 608-48152

Problemen durch Mathematik lösbar wird.

Berufsbilder drehen.

Email: nicole.baeuerle@kit.edu

beantworten, die sich um Studium, Bewerbung und mögliche

Wie Mathematik heute unser Leben und damit auch Aufgaben in der Arbeitswelt durchdringt, wird auch Stück für Stück erfahrbar in den Gesprächen der Mathe-Podcast Modellansatz. Schon über 100 Folgen zeigen konkret, welche Arbeitsfelder sich erschließen und welche Vielfalt an

# **KIT-Fakultät für Physik**

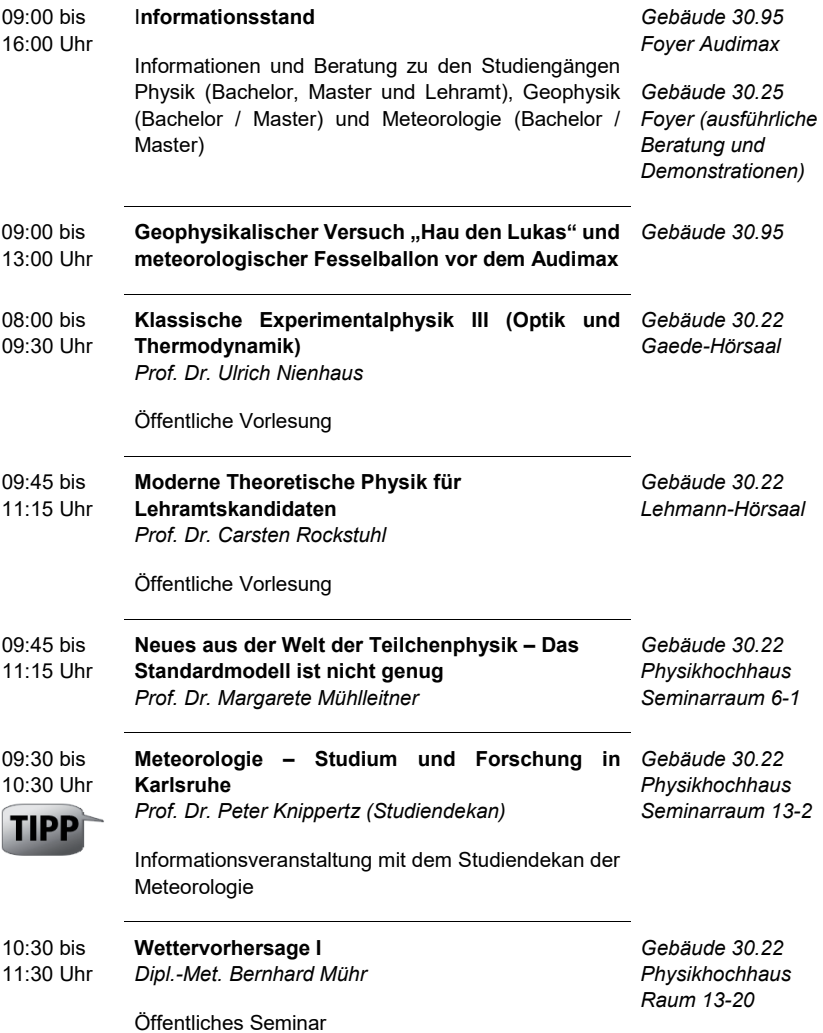

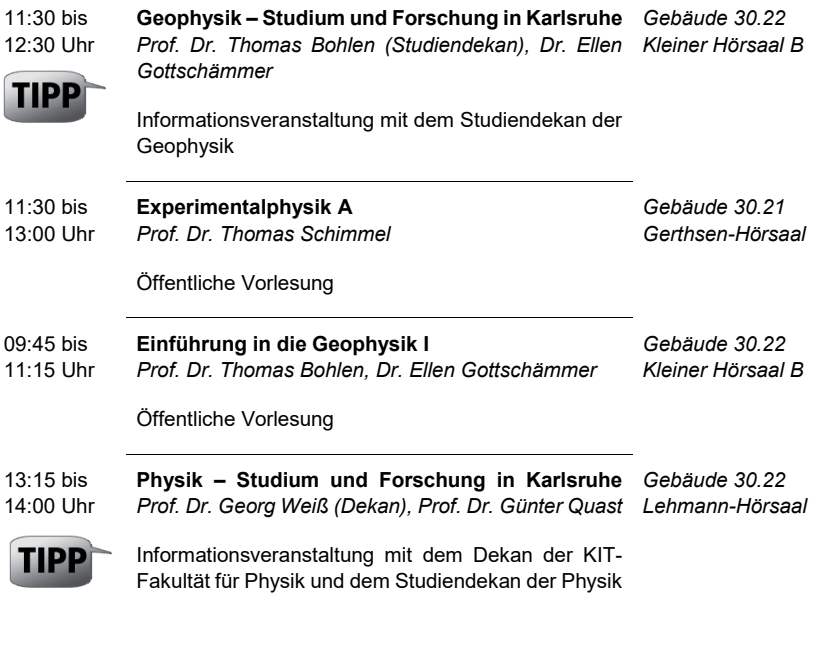

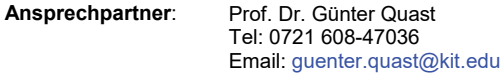

# **KIT-Fakultät für Chemie und Biowissenschaften**

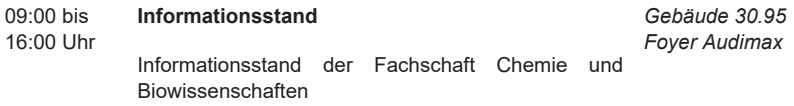

# **Bereich Biologie**

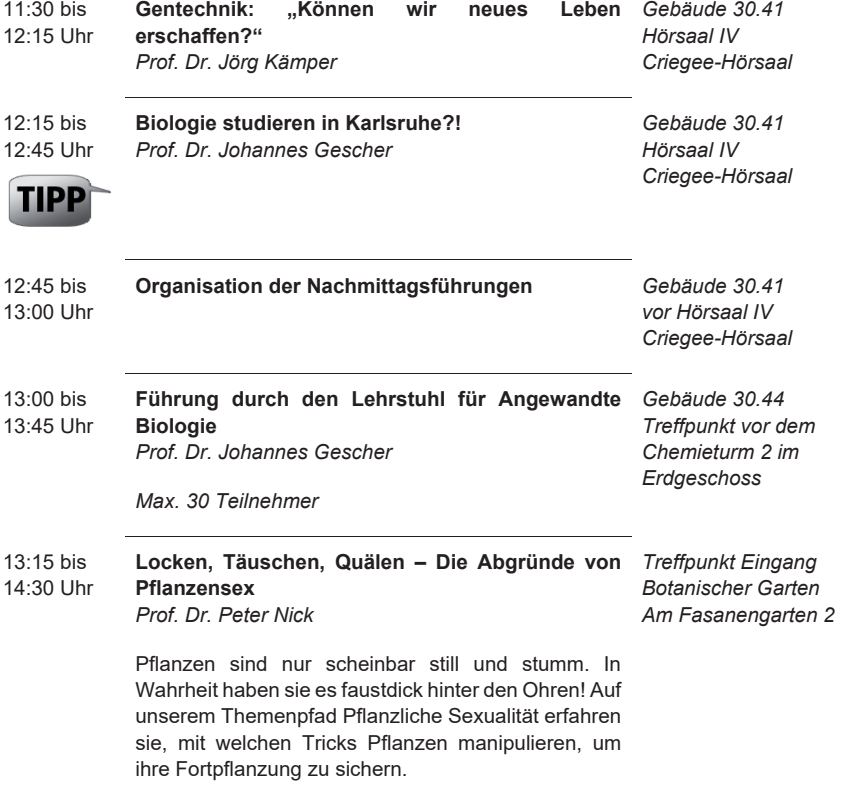

*Max. 20 Teilnehmer* 

#### $13:15$  bis 15:15 Uhr **Modellorganismen in Entwicklungsbiologie und**  *Treffpunkt*  **Medizin**

*PD Dr. Dietmar Gradl*

An frühen Embryonalstadien unterschiedlicher Modellorganismen (Krallenfrosch, Hühnchen, Maus) wird die Expression spezifischer Gene dargestellt und der Zusammenhang zwischen der (Fehl-)Funktion dieser Gene und menschlichen Krankheiten diskutiert.

Exemplarisch werden Oozyten des Modellorganismus Krallenfrosch (Xenopus laevis) in vitro befruchtet und die ersten Teilungsschritte am Stereomikroskop beobachtet.

*Max. 8 Teilnehmer*

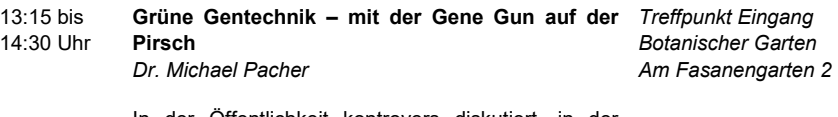

In der Öffentlichkeit kontrovers diskutiert, in der Forschung ein wichtiges Werkzeug, in der industriellen Landwirtschaft groß-flächig eingesetzt: Grüne Gentechnik. Was ist das? Wozu wird es genutzt? Wie geht das? Sehen Sie selbst!

*Max. 20 Teilnehmer*

# **Bereich Chemie**

**Bitte beachten:** Der Besuch dieser regulären Vorlesungen ist natürlich nur nach Verfügbarkeit der Plätze möglich. Besucher sollten Rücksicht auf die Studierenden nehmen und Störungen so weit wie möglich vermeiden.

## **Vorlesungen**

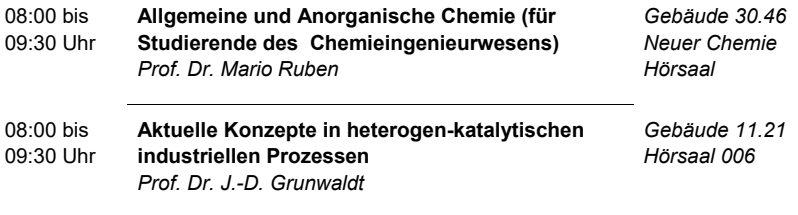

Begrenzte Anzahl an Plätzen!

*Zoologisches Institut II Chemieturm 1 8. OG*

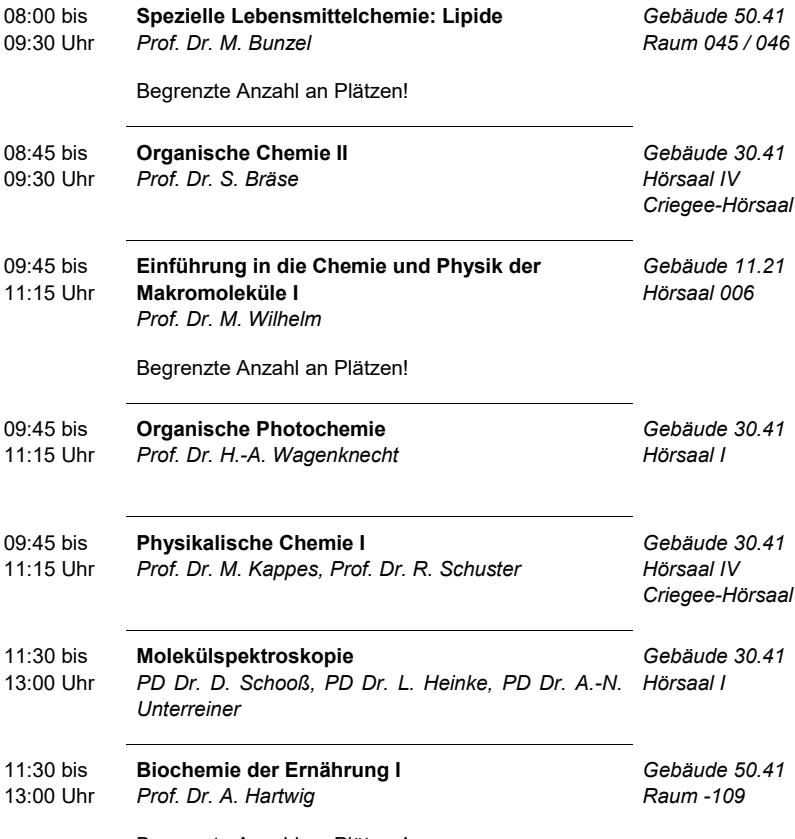

Begrenzte Anzahl an Plätzen!

## **Institutsführungen**

Alle Führungen starten am Infostand der Fachschaft Chemie, *Gebäude 30.45, Foyer Audimax*. Die Teilnehmerzahl ist auf jeweils ca. 20 Teilnehmer begrenzt.

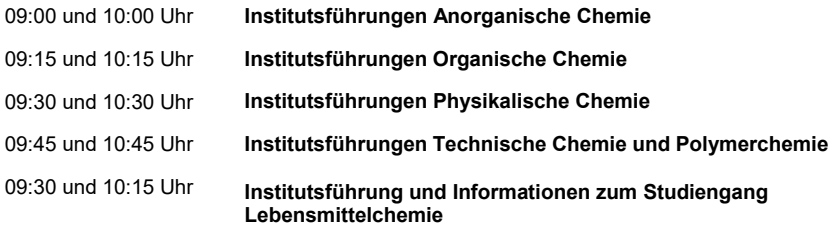

## **Spezielle Vorträge**

13:10 bis 13:55 Uhr

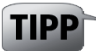

**Einführung in die Studiengänge Chemie, Chemische Biologie und Lebensmittelchemie (Bachelor / Master)** *Prof. Dr. F. Breher (Studiendekan)*

*Gebäude 30.46 Neuer Chemie Hörsaal*

**Ansprechpartner Biologie:** Dr. Manfred Focke Tel: 0721 608-44167 Email: manfred.focke@kit.edu

**Ansprechpartner Chemie:** Dr. Axel Gbureck Tel: 0721 608-48368 Email: axel.gbureck@kit.edu

# **KIT-Fakultät für Geistes- und Sozialwissenschaften**

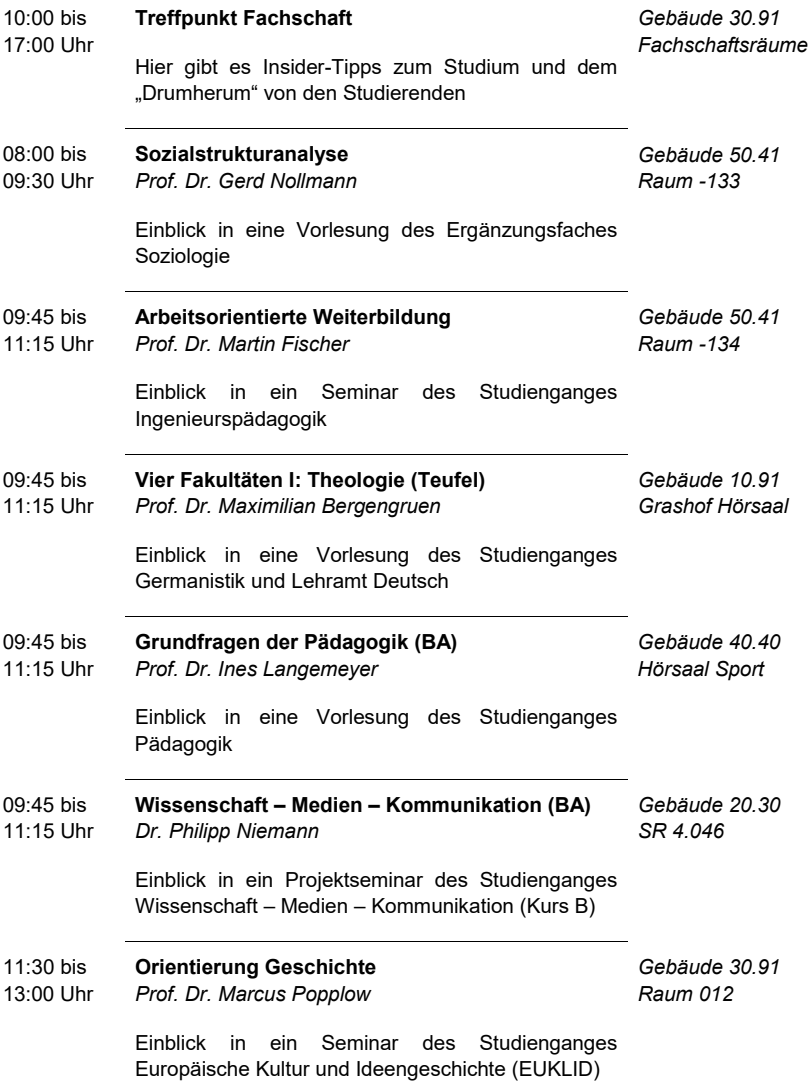

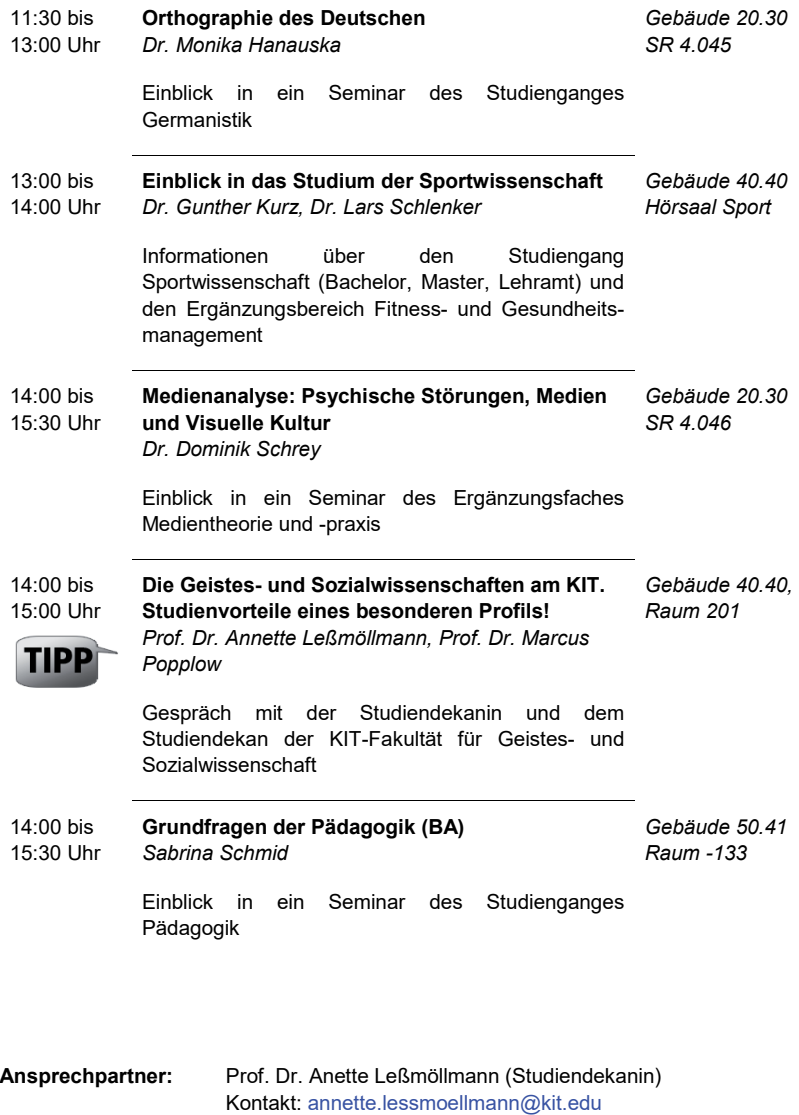

Prof. Dr. Marcus Popplow (Studiendekan) Kontakt: marcus.popplow@kit.edu

# **KIT-Fakultät für Architektur**

# **Bereich Architektur**

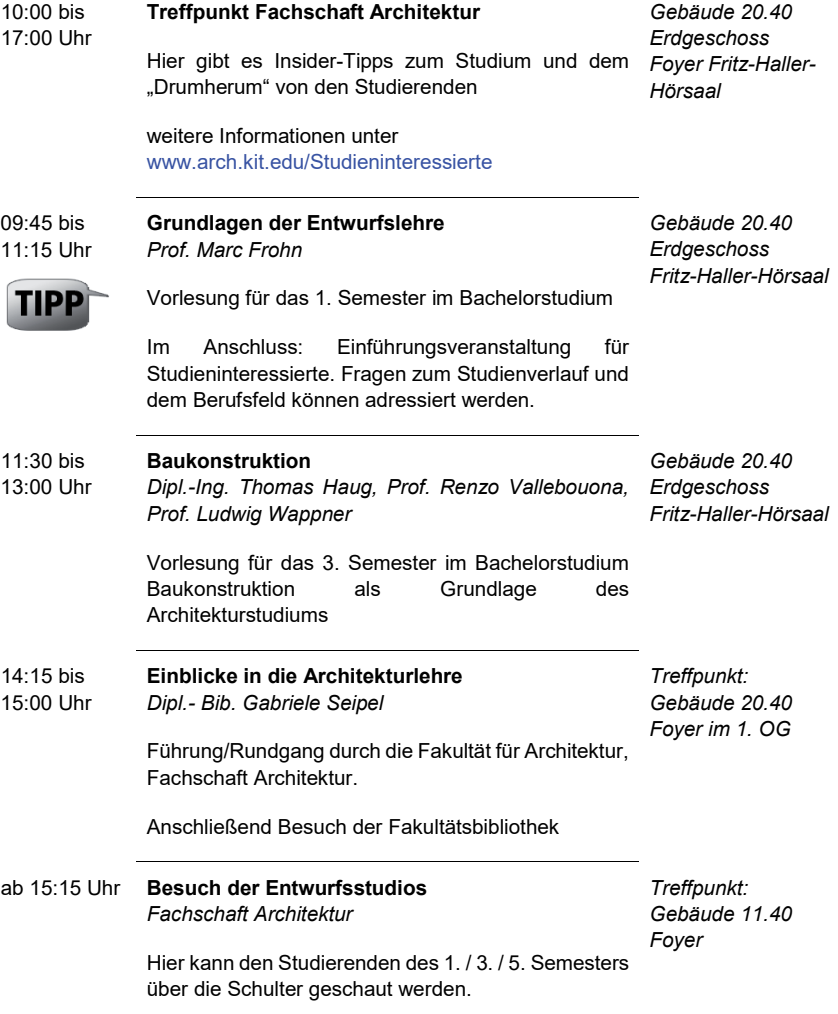

# **Bereich Kunstgeschichte**

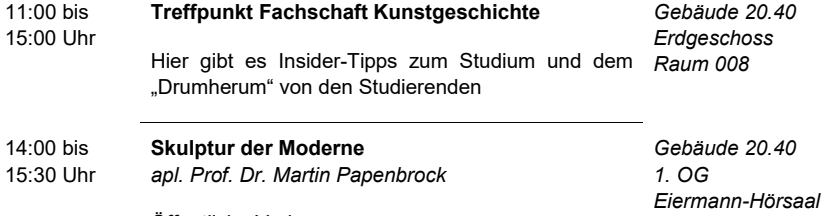

Öffentliche Vorlesung

**Ansprechpartner Architektur:** Dr.-Ing. Judith Reeh Tel: 0721 608-43866 Email: judith.reeh@kit.edu **Ansprechpartner Kunstgeschichte:** Prof. Dr. Oliver Jehle Tel: 0721 608-42190 Email: oliver.jehle@kit.edu

# KIT-Fakultät für Bauingenieur-, Geo- und **Umweltwissenschaften**

# **Bereich Bauingenieurwesen**

*Alle Veranstaltungen finden im Gebäude 10.81 (Säulenhalle und Hörsaal 93) statt.* 

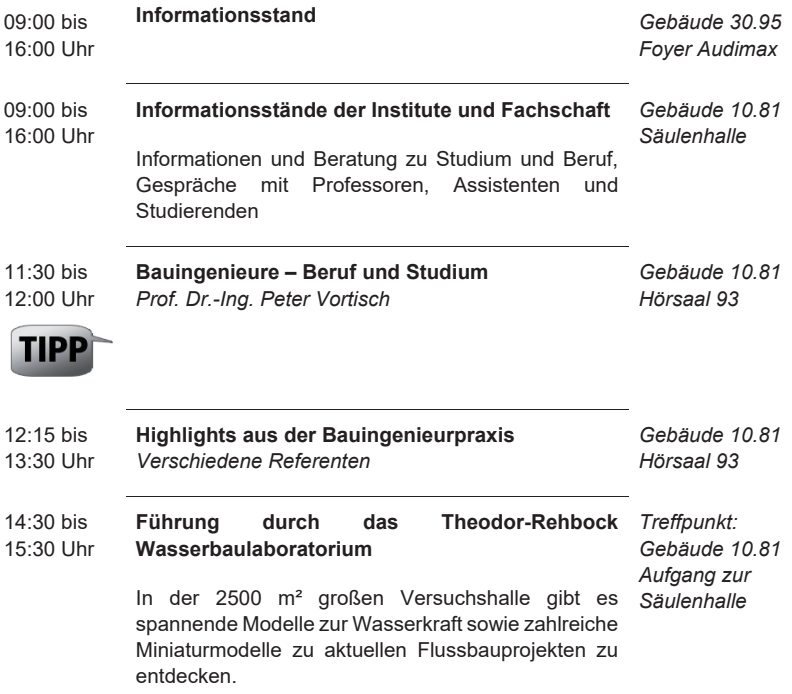

# **Bereich Geodäsie und Geoinformatik**

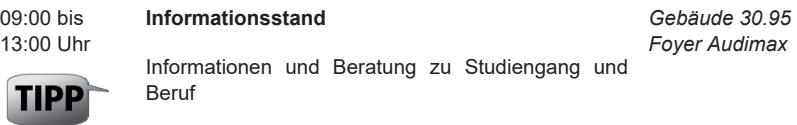

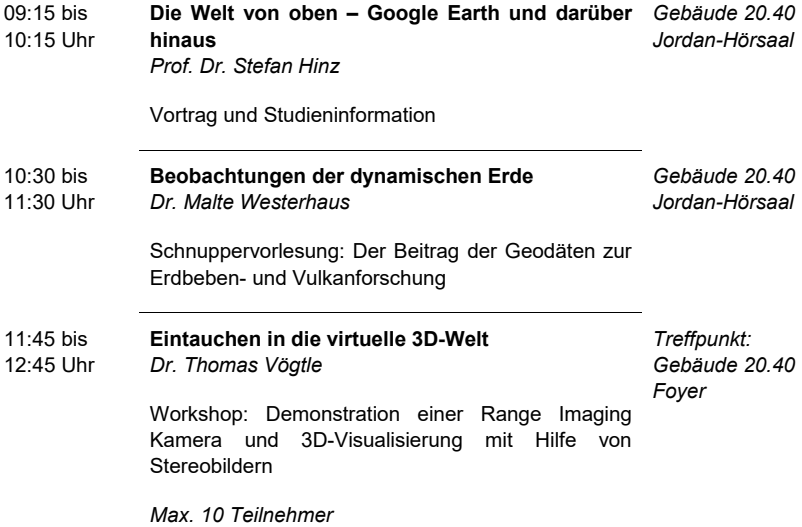

# **Bereich Geowissenschaften**

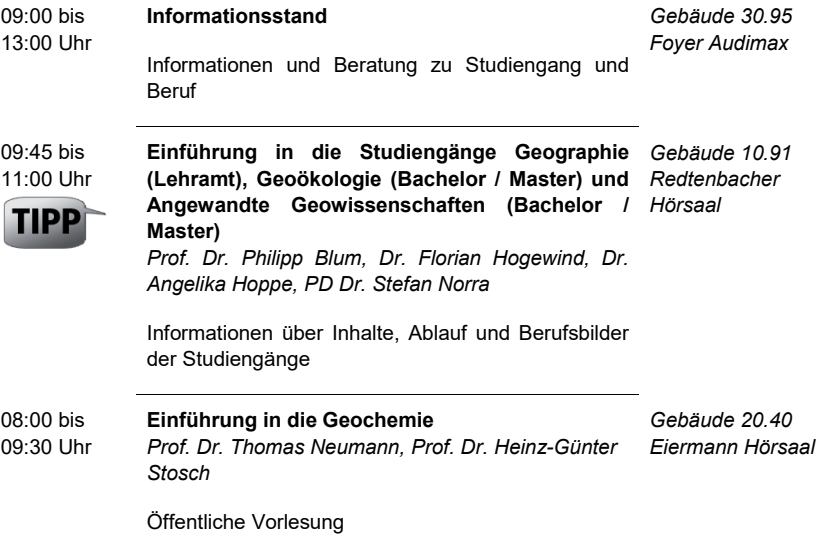

*Gebäude 50.41 Raum 045 / 046*

11:30 bis 13:00 Uhr **Grundlagen der Hydrogeologie** *Prof. Dr. Nico Goldscheider*

Vorlesung

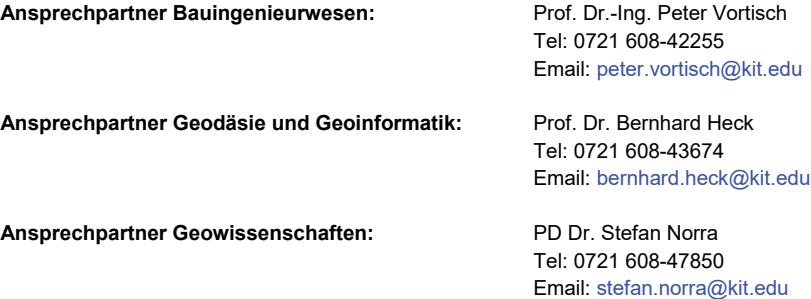

# **KIT-Fakultät für Maschinenbau**

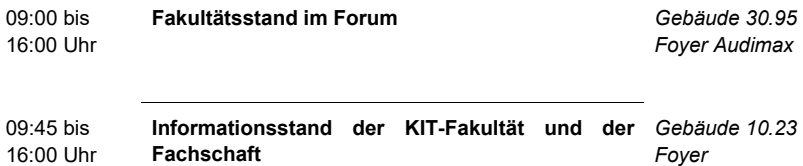

# **Studiengang Maschinenbau**

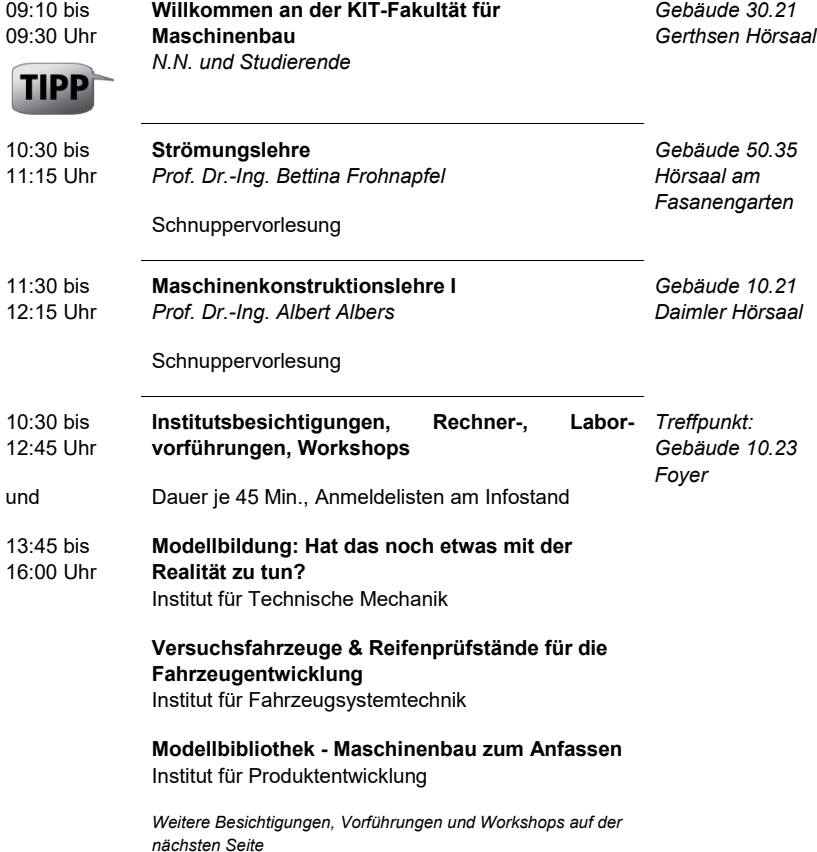

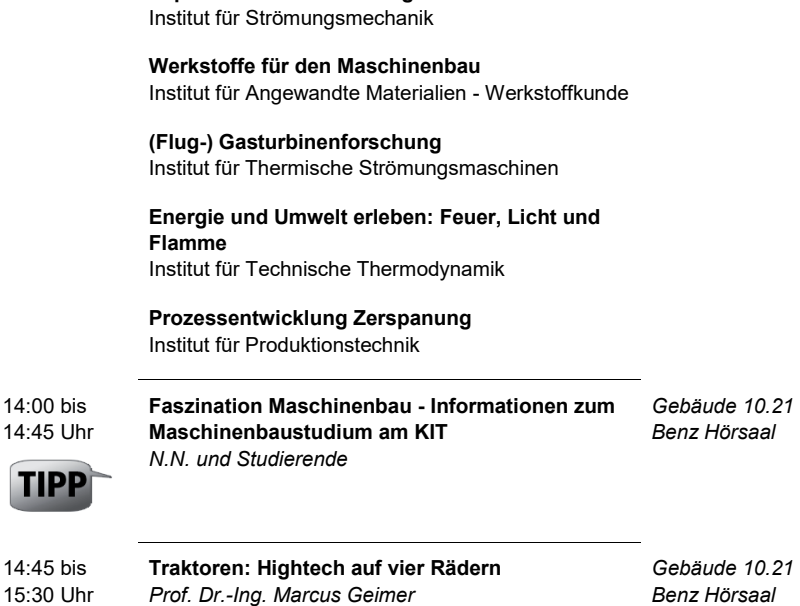

**Experimente der Strömungsmechanik**

*Benz Hörsaal*

Schnuppervorlesung

# **Studiengang Materialwissenschaft und Werkstofftechnik (MWT)**

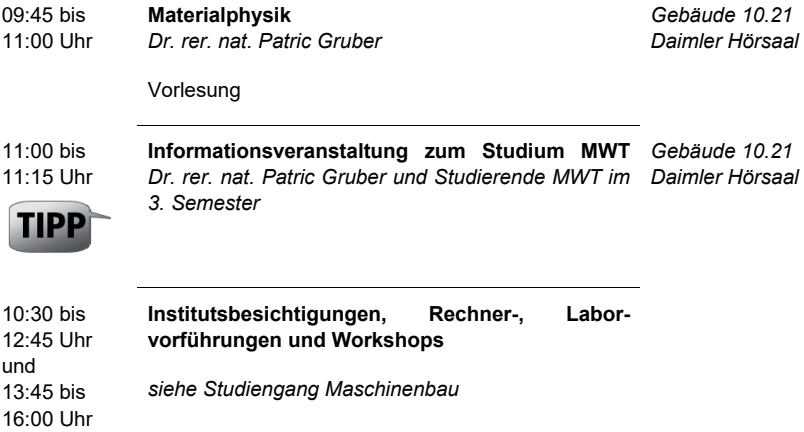

14:00 bis 14:45 Uhr **Höher, schneller, weiter… – Die Schlüsselrolle der Werkstoffe für die Technologien von heute und morgen** *Prof. Dr. rer. nat. Hans Jürgen Seifert Gebäude 10.91 Grashof Hörsaal*

Schnuppervorlesung

# **Studiengang Mechatronik und Informationstechnik (MIT)**

in Zusammenarbeit mit der KIT-Fakultät für Elektrotechnik und Informationstechnik

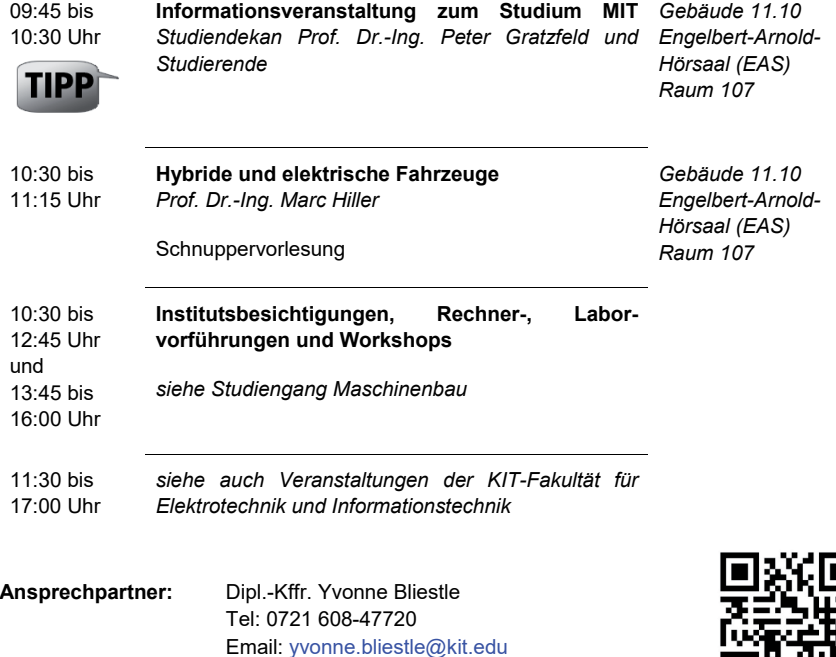

Aktuelle Informationen zum Uni für Einsteiger Tag der KIT-Fakultät für Maschinenbau: www.mach.kit.edu/UFE.php

# **KIT-Fakultät für Chemieingenieurwesen und Verfahrenstechnik**

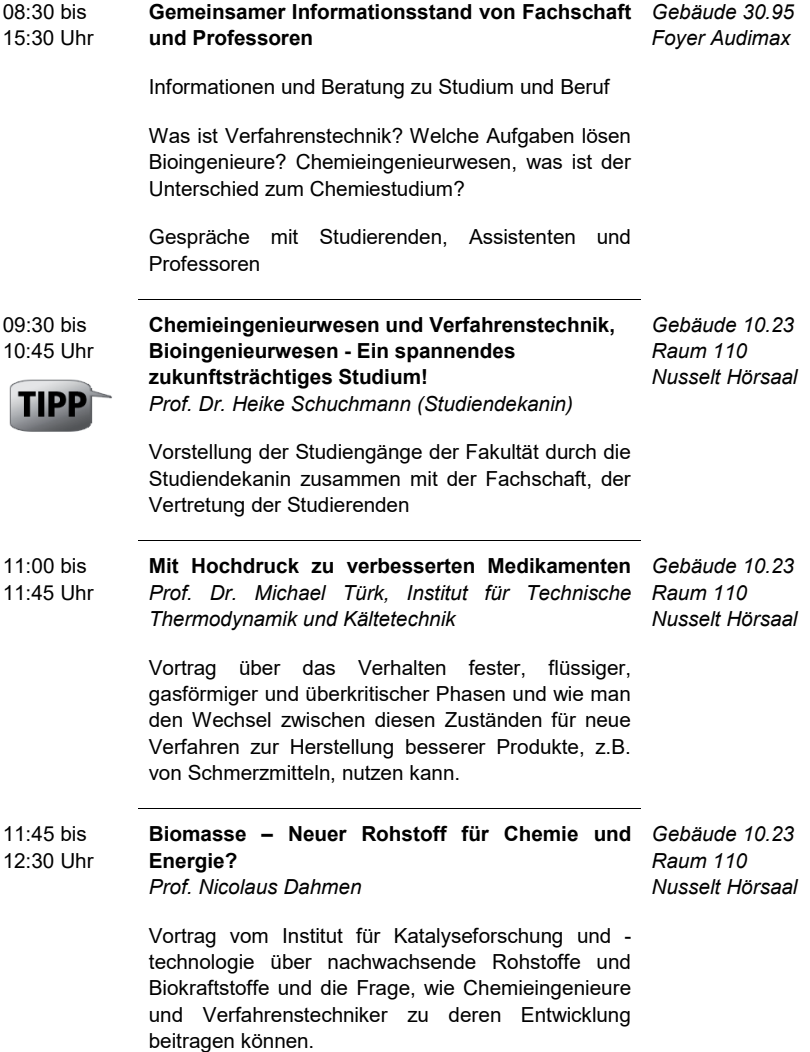

# **Führungen**

Die Zahl der Teilnehmer ist begrenzt, deshalb bitte anmelden am Infostand der Fakultät Chemieingenieurwesen und Verfahrenstechnik, Gebäude 30.95, Foyer Audimax

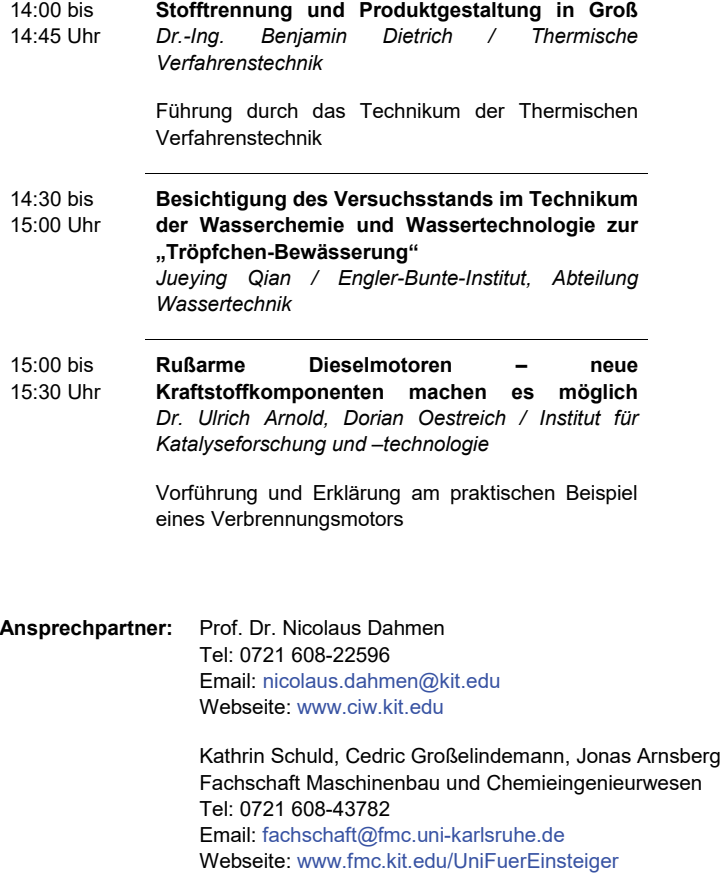

# **KIT-Fakultät für Elektrotechnik und Informationstechnik**

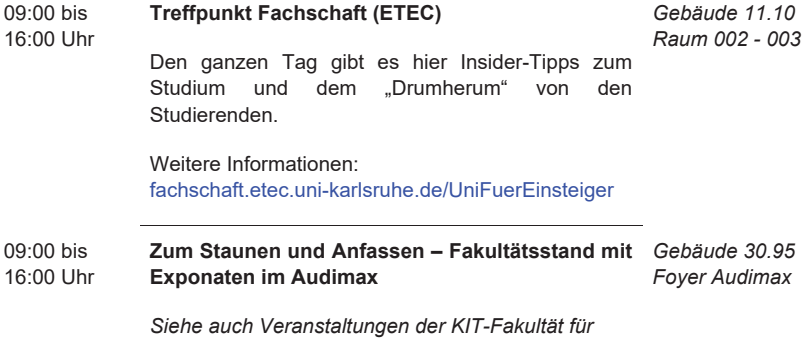

*Maschinenbau*

# **Studiengang Elektrotechnik und Informationstechnik (ETIT)**

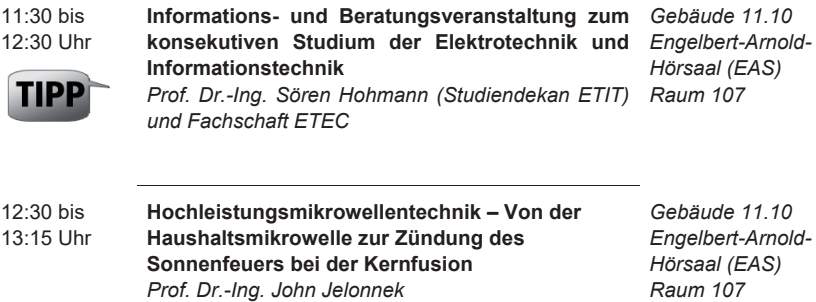

Schnuppervorlesung

# **Studiengang Mechatronik und Informationstechnik (MIT)**

in Zusammenarbeit mit der Fakultät für Maschinenbau

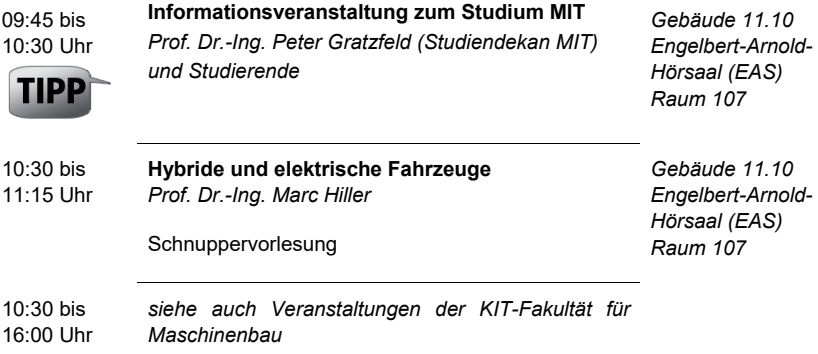

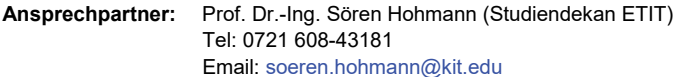

# **KIT-Fakultät für Informatik**

#### ab 10:15 Uhr **Studi-Lounge: Nach der Studieninformation noch**  *Gebäude 50.34* **Fragen?** *Fachschaft Mathematik und Informatik / Forum Foyer*

*Informationswirtschaft e.V.*

Hier beantworten euch Studierende eure Fragen zu Studium und Campusleben in der gemütlichen Kaffeerunde.

09:30 bis 10:15 Uhr

## **Informatik studieren am KIT**

Fast überall in unserem Leben - in Autos Flugzeugen, Handys, Haushaltsgeräten, aber natürlich auch in PC und Internet - steckt Informatik drin. InformatikerInnen sind daher in fast allen Fachgebieten vertreten und haben hervorragende Berufsaussichten. Der Dekan der KIT-Fakultät und Informatikstudierende erklären, warum sich das Studium am KIT besonders lohnt und geben hilfreiche Tipps zum Leben und Studieren am KIT.

#### $10:30$  bis **Studierende präsentieren Softwareprojekte**

*Gebäude 50.34 Raum -101*

*Gebäude 50.34 Raum -101*

Im "PSE-Praktikum" lernen die Informatikstudierenden im Team ein vollständiges Softwareprojekt durchzuführen. Ziel ist es, Verfahren des Software-Entwurfs und der Qualitätssicherung praktisch einzusetzen, Implementierungskompetenz umzusetzen und arbeitsteilig im Team zu kooperieren. In unserer Demonstration werden die besten Teams ihre entwickelte Software präsentieren.

### **Der Studiengang Informationswirtschaft**

*Gebäude 50.34 Raum -101*

11:30 bis 12:15 Uhr

Mit der rasanten Entwicklung unserer Informationsgesellschaft sind neue Berufsfelder an den Schnittstellen von Informationstechnik, Telekommunikation, Unterhaltungselektronik und Medienindustrie entstanden. Informationswirtschaft ist die moderne Kombination aus Wirtschaft, Informatik und Jura. In dieser Veranstaltung gibt der Studiendekan gemeinsam mit Studierenden Informationen aus erster Hand zum Bachelor- und Masterstudiengang.

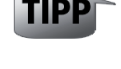

11:15 Uhr

ab 12:15 Uhr **Tischgespräche: Studierende informieren und beraten aus erster Hand**

*Fachschaft Mathematik und Informatik / Forum Informationswirtschaft e.V.* Studierende erzählen euch beim gemütlichen Mittagessen Nützliches und Wissenswertes rund um die Studiengänge Informatik und Informationswirtschaft.  $13:15$  bis 13:45 Uhr **Berufsziel Software-IngenieurIn: Warum sich ein Studium der Informatik immer lohnt!** *Prof. Dr. Ralf H. Reussner und Mitarbeiter* In diesem Vortrag werden die gängigen Vorurteile über InformatikerInnen humorvoll widerlegt und durch Fakten ersetzt. Dabei erfährt man, was Software-IngenieurInnen im Berufsalltag machen, wie die Berufsaussichten sind und woran gerade geforscht wird. Und warum man für den späteren Berufseinstieg zuerst einmal Informatik am KIT studieren sollte. *Gebäude 50.34 Raum -101* 13:30 bis 15:00 Uhr **Massachusetts Institute of Technology (MIT) Beer Distribution Game** *Forum Informationswirtschaft e.V.* Das "Beer Distribution Game" ist ein am MIT entwickeltes Rollenspiel, in dem jeder Spieler eine Position in einer Versorgungskette von der Fabrik bis zum Kunden einnimmt. Wie spannend es ist, nun die optimale Bestellmenge und Zusammenarbeit zu finden und welche Rolle hier die Informationswirtschaft spielt, kann in diesem Workshop interaktiv herausgefunden werden. Der Versorgungskette, welche die geringsten Gesamtkosten erwirtschaftet, winkt natürlich eine *Gebäude 11.40 Raum S-151 / 152 (CIP-Pool I)*

*Teilnehmerbeschränkung: 30 Personen*

Belohnung!

*Gebäude 50.34 Foyer*

#### 14:00 bis 15:30 Uhr **Capturing the Real World – wie Gegenstände in den Computer kommen** *Prof. Dr.-Ing. Carsten Dachsbacher und Mitarbeiter*

*Gebäude 50.34 1. OG Raum 132*

Wie entstehen die virtuellen Welten, die mittels Computergrafik für Videospiele, Filmproduktionen und industrielle Anwendungen dargestellt werden? Wir geben Euch einen kurzen Überblick über die vielfältigen Möglichkeiten und was der Stand der Technik leistet. Anschließend scannen wir 3D-Objekte, die Ihr selbst auch gerne mitbringen dürft (siehe Webseite), oder Euch selbst! Die Daten könnt Ihr Euch dann zu Hause herunterladen.

*Teilnehmerbeschränkung: 15 Personen*

#### 14:15 bis 15:00 Uhr **Hey Gizmo, wake up! – Wie Roboter lernen uns (wortwörtlich) zu verstehen** *Prof. Dr. Walter Tichy und Mitarbeiter Gebäude 50.34 Raum 348*

"Programmieren Sie diesen Lego-Roboter. Aber bitte auf Englisch, nicht mit Java!" – eine unmögliche Aufgabe? Nein! Wir zeigen Ihnen, wie man einen Übersetzer entwickelt, der englische Schriftsprache entgegennimmt und den Java-Code erzeugt mit dem unser Lego-Roboter GIZMO gesteuert wird. In einer interaktiven Demonstration erstellen wir gemeinsam aufeinander aufbauende Analysestufen: Teilnehmer erfahren so praktisch, wie man mit Künstlicher Intelligenz schrittweise ein Verständnis der Eingabe erzeugen und GIZMO schlussendlich mit englischen Befehlen durch einen Hindernisparcours führen kann.

*Teilnehmerbeschränkung: 24 Personen*

#### 14:15 bis 15:15 Uhr **Humanoide Roboter: Maschinen für Menschen** *Prof. Dr. Tamin Asfour und Mitarbeiter*

Roboter werden bald schon unsere helfenden Mitbewohner sein, die uns lästige Arbeiten abnehmen, uns die Wünsche von den Lippen lesen, proaktiv handeln und mit uns kooperieren. Die humanoiden Roboter der ARMAR-Familie werden anhand typischer Handlungsaufgaben und Mensch-<br>Roboter-Interaktionen ihr Können in Roboter-Interaktionen ihr Können in Alltagsumgebungen demonstrieren. Die Roboter werden zeigen, wie sie Saft aus dem Kühlschrank holen und die Geschirrspülmaschine beladen, wie sie ihre Aktionen aus Beobachtung des Menschen lernen und mit natürlicher Sprache kommunizieren. Es wird ein Einblick in die aktuelle Forschung geboten.

*Gebäude 50.20 Adenauerring 2 Erdgeschoss Rechter Flügel Institut für Anthropomatik und Robotik, Hochperformante humanoide Technologien (H2 T)*

*Teilnehmerbeschränkung: 40 Personen*

#### 15:30 bis 16:15 Uhr **Von Facebook zu Google** *Lukas Barth und Franziska Wegner*

Wie kann man Neuigkeiten am besten streuen? Wie teilt man einen Jahrgang so in Kurse auf, dass möglichst wenige Freundschaften auseinander gerissen werden? Wer hält eine Clique zusammen? Soziale Netzwerke sind überall: Jeder ist Teil eines Freundeskreises und fast jeder Mitglied bei Facebook oder einer anderen Web-Community. In der Netzwerkanalyse wird untersucht, wie solche Netze aufgebaut sind und welche Rolle der einzelne darin spielt. In diesem Workshop wollen wir mit interessierten Schüler\*Innen Netzwerke aus Freundschaftsbeziehungen unter die Lupe nehmen: Wir werden die Netzwerke darstellen, mithilfe von Algorithmen viele interessante Fragestellungen beantworten und dabei einiges über die Hintergründe erfahren. Dieser Workshop richtet sich an Schüler\*Innen ab der 10. Klasse. Vorkenntnisse sind nicht erforderlich.

### *Teilnehmerbeschränkung: 16 Personen*

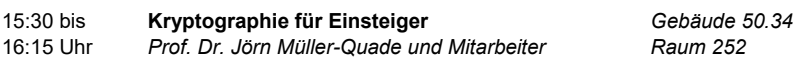

Alice möchte Bob eine Nachricht schicken. Wie kann Alice diese senden ohne dass jemand Drittes unbefugt mitlesen kann? Wie kann Bob sicher sein, dass diese Nachricht auch wirklich von Alice ist und nicht verändert wurde? In diesem Vortrag erfahrt ihr, wie man mit einigen wichtigen Grundkonzepten der Kryptographie diese und weitere Probleme lösen kann und bekommt einen kurzen Überblick über die aktuelle Forschung. Zusätzlich werden kurz einige physikalische Angriffsmöglichkeiten auf IT-Systeme demonstriert (sogenannte Seitenkanalangriffe).

*Teilnehmerbeschränkung: 16 Personen*

*Gebäude 50.34 Raum 301*

**Ansprechpartner:** Prof. Dr.-Ing. Gregor Snelting (Studiendekan Informatik) Tel: 0721 608-48350 Email: gregor.snelting@kit.edu

> Prof. Dr. Sebastian Abeck (Studiendekan Informationswirtschaft) Tel: 0721 608-468800 Email: sebastian.abeck@kit.edu

Sebastian Schäfer (KIT-Fakultät für Informatik, Kommunikation, Marketing und Events) Tel: 0721 608-44344 Email: sebastian.schaefer@kit.edu

# **KIT-Fakultät für Wirtschaftswissenschaften**

09:00 bis 10:30 Uhr **Massachusetts Institute of Technology (MIT) Beer Distribution Game** *Workshop der studentischen Interessenvertretung Forum Informationswirtschaft e.V.*

> Das "Beer Distribution Game" ist ein am MIT entwickeltes Rollenspiel, in dem jeder Spieler eine Position in einer Versorgungskette von der Fabrik bis zum Kunden einnimmt. Wie spannend es ist, nun die optimale Bestellmenge und Zusammenarbeit zu finden und welche Rolle hier die Informationswirtschaft spielt, kann in diesem Workshop interaktiv herausgefunden werden. Der Versorgungskette, welche die geringsten Gesamtkosten erwirtschaftet, winkt natürlich eine Belohnung!

*Teilnehmerbeschränkung: 30 Personen*

09:00 bis 13:00 Uhr **Treffpunkt Auswahlverfahren** *Offener Treffpunkt mit Vertretern der Fakultät* *Gebäude 11.30 Foyer*

Stellen Sie Ihre Fragen rund um das Thema Auswahlverfahren für die Studiengänge Wirtschaftsingenieurwesen, Technische Volkswirtschaftslehre und Informationswirtschaft: Außerschulische Leistungen? Was ist eine Auswahlsatzung? Zählt nur die Abiturnote?

09:00 bis 09:30 Uhr **Studieren im Ausland: Austauschprogramme an der KIT-Fakultät für Wirtschaftswissenschaften** *Lorene Pioch (International Relations Office der KIT-Fakultät) Gebäude 11.30 Foyer*

> Fernweh im Studium? Als Student/Studentin der KIT-Fakultät für Wirtschaftswissenschaften stehen Ihnen zahlreiche Optionen zur Verfügung, einen Studienaufenthalt im Ausland zu absolvieren. Hier erhalten Sie einen ersten Überblick und einige Tipps für eine erfolgreiche Planung.

*Gebäude 11.40 Raum S-151 / 152 (CIP-Pool I)*

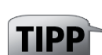

09:30 bis 10:00 Uhr

**Die Studiengänge Wirtschaftsingenieurwesen und Technische Volkswirtschaftslehre** *Prof. Dr. K. Mitusch (Studiendekan)*

Die beiden Studiengänge bieten den Studierenden eine fundierte, methodische Ausbildung in ökonomischen und technischen Disziplinen. Das flexible Studienprogramm eröffnet eine Vielzahl von Möglichkeiten, die eigenen Interessen sinnvoll zu vertiefen.

10:30 bis 11:00 Uhr **Der Studiengang Informationswirtschaft** *Prof. Dr. A. Mädche (Studiendekan)*

Durch die rasante Entwicklung der Informationstechnologien entstehen vielfältige Chancen und Herausforderungen. Der Studiengang Informationswirtschaft wurde mit Fokus auf die neuen interdisziplinären Anforderungen in der Digitalisierung von Wirtschaft und Gesellschaft konzipiert. Eine übergreifende Auseinandersetzung mit den Wirtschaftswissenschaften und der Informatik steht im Mittelpunkt des Studiengangs. Die Einbeziehung informationsrechtlicher Fragestellungen rundet das Studium ab.

### $10:30$  bis 11:30 Uhr

## **Nachhaltigkeitsmanagement und Angewandte Informatik** *Workshop von der Nachwuchsgruppe*

*Nachhaltigkeitsmanagement mit Informatiksystemen / Team Prof. Dr. A. Oberweis*

Angewandte Informatik ist ein spannendes Thema und wichtiger Bestandteil des Wirtschaftsingenieur-Studiengangs (und unserer Gesellschaft). Nachhaltigkeit ist ein weltweit wichtiges Thema, das Interdisziplinarität erfordert (Ökonomie, Informatik, Ingenieurwissenschaften, …), um eine nachhaltige Entwicklung zu erreichen. Wir zeigen, wo und wie die Angewandte Informatik im Hinblick auf die unterschiedlichen Teilaspekte der Nachhaltigkeit (sozial, ökonomisch, ökologisch) dazu beitragen kann. Exemplarisch wird dazu gemeinsam ein Produkt-Lebenszyklus modelliert und analysiert.

*Gebäude 11.30 Foyer*

*Gebäude 11.30 Foyer*

*Gebäude 11.40 Raum S-151 / 152 (CIP-Pool I)*

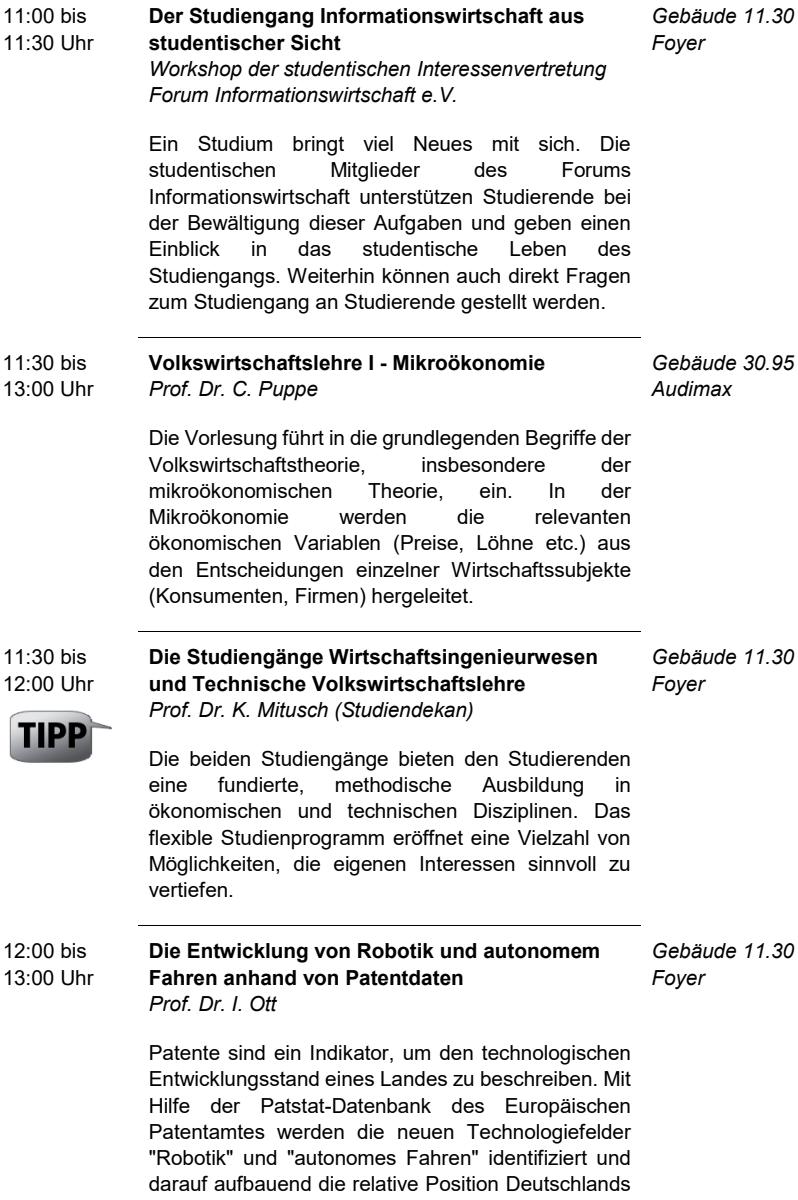

im internationalen Vergleich anhand ausgewählter

Indikatoren bestimmt.

#### 13:30 bis 15:00 Uhr **Massachusetts Institute of Technology (MIT) Beer Distribution Game** *Workshop der studentischen Interessenvertretung*

*Forum Informationswirtschaft e.V.* 

*Gebäude 11.40 Raum S-151 / 152 (CIP-Pool I)*

Das "Beer Distribution Game" ist ein am MIT entwickeltes Rollenspiel, in dem jeder Spieler eine Position in einer Versorgungskette von der Fabrik bis zum Kunden einnimmt. Wie spannend es ist, nun die optimale Bestellmenge und Zusammenarbeit zu finden und welche Rolle hier die Informationswirtschaft spielt, kann in diesem Workshop interaktiv herausgefunden werden. Der Versorgungskette, welche die geringsten Gesamtkosten erwirtschaftet, winkt natürlich eine Belohnung!

*Teilnehmerbeschränkung: 30 Personen*

**Ansprechpartner:** Dipl. Geogr. Barbara Müller Tel: 0721 608-46221 Email: barbara.mueller@kit.edu

# **Und rund um den Uni für Einsteiger-Tag**

steht Ihnen das Zentrum für Information und Beratung (zib) mit vielen Angeboten vor und im Studium zur Seite.

## **Zentrum für Information und Beratung (zib)**

Das zib ist die Zentrale Studienberatung des Karlsruher Instituts für Technologie. Wir sind die Kontakt-, Informations- und Beratungsstelle für Schülerinnen und Schüler, Studierende und alle anderen an einer Hochschulausbildung Interessierte, die Antwort auf hochschulbezogene Fragen und Hilfe bei studienbezogenen Problemen suchen. Sie sind genau richtig bei uns, wenn Sie sich beraten lassen möchten über die Wahl eines Studiengangs, über Planung und Organisation des Studiums und über Studienkosten und -finanzierung oder sich informieren wollen über Zulassungsverfahren, Numerus Clausus, Studienpläne und Prüfungsordnungen.

Unser Ziel ist es, den Ratsuchenden im Gespräch Hilfen an die Hand zu geben, die es ihnen ermöglichen, Fragen zu entwickeln, Probleme zu erkennen, eigenverantwortlich Entscheidungen zu treffen und ggf. Schwierigkeiten zu überwinden. Dazu bieten wir Workshops, Informationsveranstaltungen Einzelberatungen, Offene Beratung und schriftliches Informationsmaterial. Weitere Informationen finden Sie auf unserer Homepage www.zib.kit.edu. Hier finden Sie auch unseren Veranstaltungskalender. Dort können Sie sich online zu den Veranstaltungen anmelden. Eine Anmeldung ist aber auch telefonisch unter 0721 608-44930 möglich.

## **Workshops/Infoveranstaltungen**

### **Beratungen zur Studienfachwahl und zu verschiedenen Studiengängen**

jeweils ab 14:00 Uhr (sofern nicht anders angegeben), Dauer ca. zwei Stunden

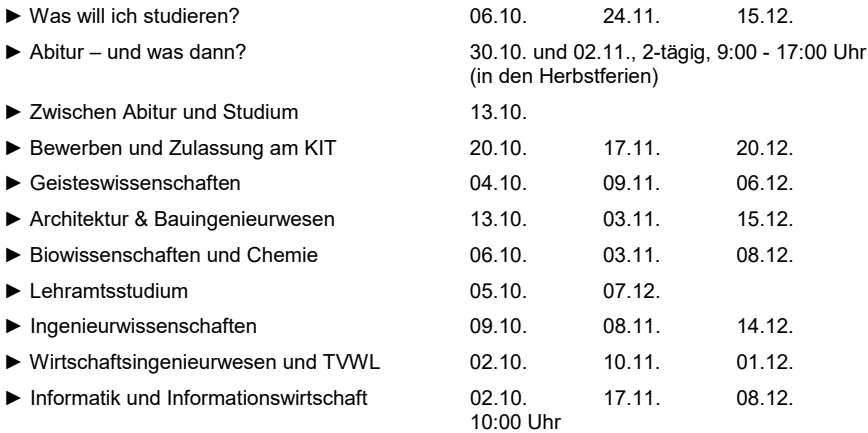

# **Einzelberatung**

zu allgemeinen und fachbezogenen Fragen des Studiums, Gesprächsdauer ca. eine Stunde, Termine nach Vereinbarung. Auch telefonische Beratungsgespräche sind möglich.

# **Offene Beratung**

Studierende, die ohne Terminvereinbarung mit einer Beraterin oder einem Berater sprechen möchten, können unsere offene Beratung nutzen. Ein maximal 20-minütiges Gespräch ist möglich, um eine erste Orientierung zu gewinnen oder um sich zu einem ausführlichen Gespräch entschließen zu können. Hierzu muss ein Einzelberatungstermin an unserer Theke vereinbart werden. Die offene Sprechstunde findet immer dienstags von 14:00 bis 16:30 Uhr und donnerstags von 9:00 bis 12:00 Uhr statt.

# **Broschüren**

Zum Studium am Karlsruher Institut für Technologie sowie zu studienrelevanten Fragen (z.B. Bewerbungsverfahren, Studienpläne, Studienfinanzierung, Wohnen, Praktika…).

Alle diese Informationsschriften finden Sie im Internet unter www.sle.kit.edu/vorstudium/informationsbroschueren.php zum Download.

## **… und im Studium**

steht das zib mit speziellen Angeboten weiter an Ihrer Seite:

- Beratung bei Schwierigkeiten im Studium
- Studiengangswechsel, Hochschulortwechsel
- Übergang vom Bachelor zum Masterstudium

## **Besuch von Vorlesungen**

Der Besuch einer Vorlesung ist während der Semesterzeiten ganz zwanglos und ohne Formalitäten jederzeit möglich. Ausnahme: Besuchergruppen sollten sich beim jeweiligen Dozenten anmelden. Die Telefonnummer erfahren Sie über die Telefonzentrale des KIT: 0721 608-0.

Unter www.zib.kit.edu finden Sie unsere Broschüren zum Download. Hier finden Sie in der Broschüre "Studieren probieren – Schnuppervorlesungen am Karlsruher Institut für Technologie (KIT)" auch Vorlesungen, die wir zum Schnuppern empfehlen. Außer den in dieser Informationsschrift genannten können aber selbstverständlich auch andere Vorlesungen besucht werden. Das Vorlesungsverzeichnis finden Sie unter der Internetadresse: campus.studium.kit.edu/events/catalog.php. Eine gute Gelegenheit zum Vorlesungsbesuch bieten beispielsweise die Herbstferien.

## **Schnupperwoche – Studieren probieren am KIT!**

In den Pfingst- und Herbstferien laden wir Schülerinnen und Schüler ein, am KIT Uni-Luft zu schnuppern, sich über verschiedene Studiengänge zu informieren, Vorlesungen zu besuchen und den Campus zu entdecken. Das Zentrum für Information und Beratung (zib) ist dabei die zentrale Anlaufstelle. Wir bieten täglich Veranstaltungen rund ums Studium an und stehen bei Fragen zur Verfügung. Anhand unseres Programmes erstellt sich jeder Teilnehmer seinen Stundenplan und entscheidet selbst an welchem und wie vielen Tagen er das KIT besuchen möchte.

Weitere Informationen unter: www.sle.kit.edu/vorstudium/schnupperwoche.php

**Ansprechpartner:** Zentrum für Information und Beratung (zib) Tel: 0721 608-44930 Email: info@zib.kit.edu Webseite: www.zib.kit.edu

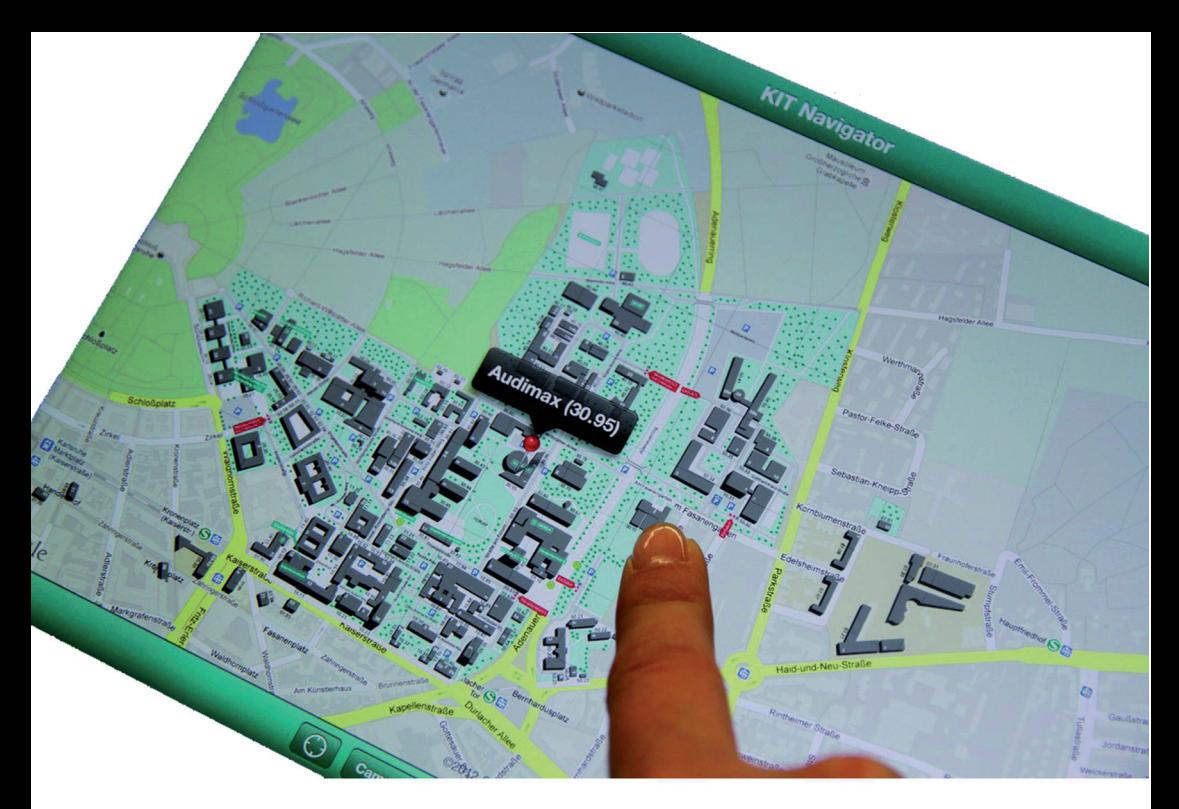

# Finden Sie Ihre Veranstaltung mit dem KIT Navigator!

# LADEN SIE DIE KOSTENLOSE

# KIT-App

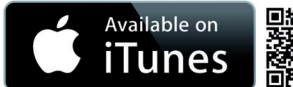

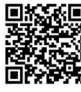

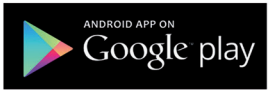

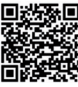

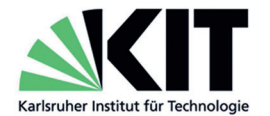

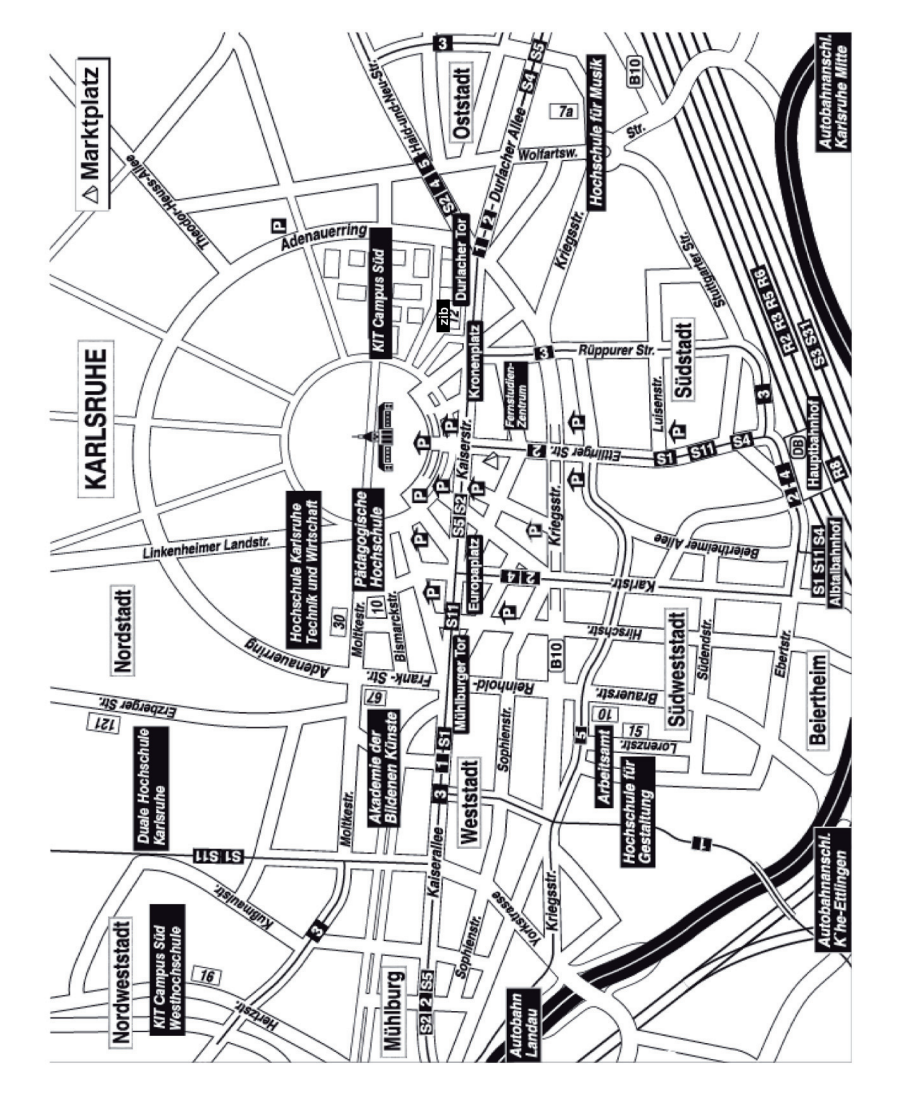

# PKW

Von Osten: A8, weiter auf A5 Richtung Von Norden: A5 Richtung Karlsruhe/Basel Von Nordwesten: A61, weiter auf A5 Frankfurt

Von Süden: A5 Richtung Frankfurt

Durlach verlassen, dann weiter Richtung Die Autobahn an der Ausfahrt Karlsruhe-Karlsruhe (erste Ausfahrt) fahren.

Allee) bis zum Hinweisschild "KIT-Campus nauerring). Die Haupteinfahrt befindet sich Der vierspurigen Einfahrtsstraße (Durlacher Süd" folgen, dann rechts abfahren (Adenach wenigen Metern auf der linken Seite. Achtung: Die Zufahrt zum Campus ist für Privatpersonen nicht gestattet! Bitte benutzen Sie eines der umliegenden Parkhäuser.

# Anreise per Bahn

vorplatz weiter mit den Linien S4/41 und 2 des Karlsruher Verkehrsverbundes bis zur<br>Haltestelle Durlacher Tor/KIT Campus Süd. Hauptbahnhof Karlsruhe, ab Bahnhofs-

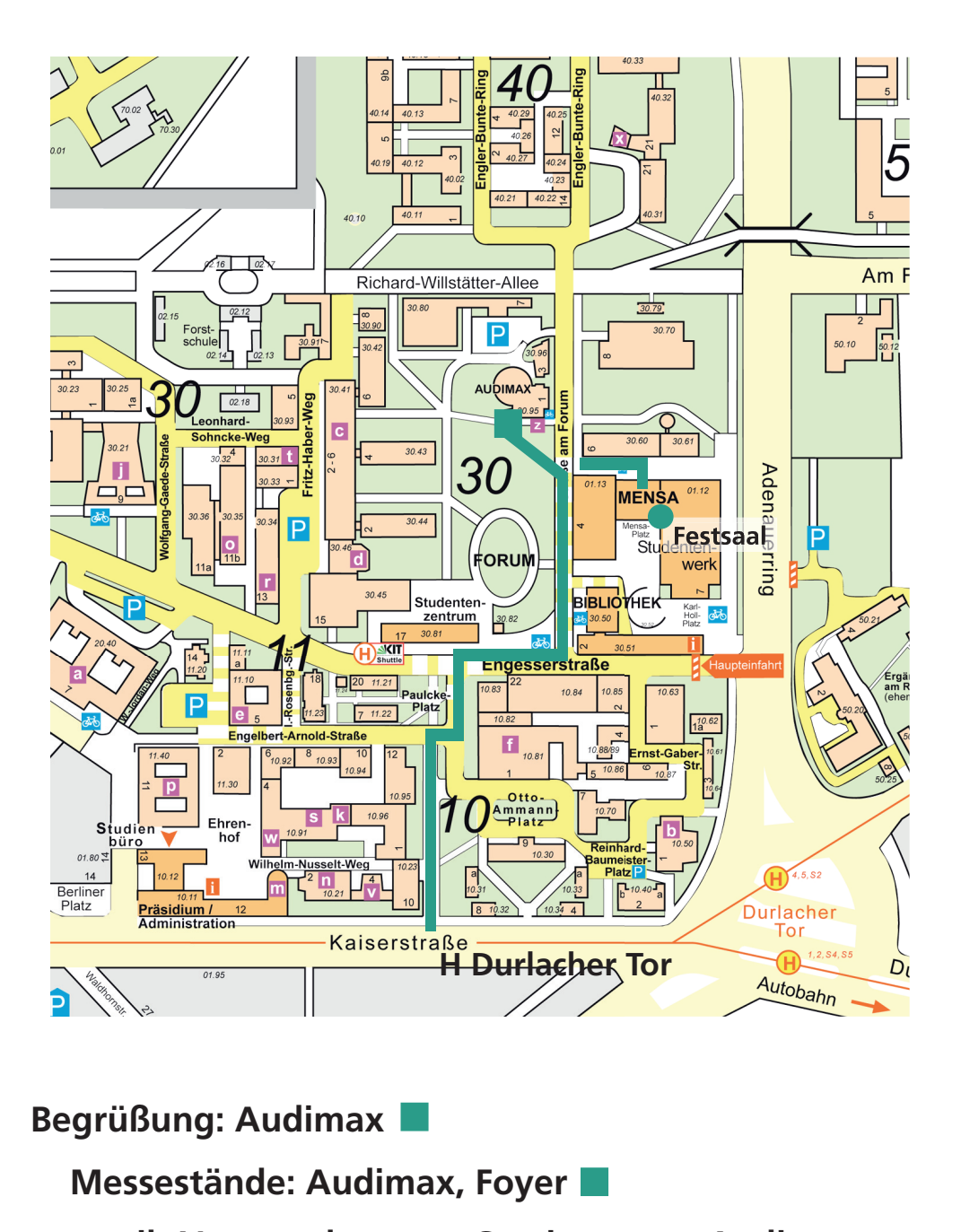

**Begrüßung: Audimax**

 **Messestände: Audimax, Foyer**

 **zib-Veranstaltungen: Seminarraum Audimax und Festsaal Studentenwerk**

# **Kontakt**

Karlsruher Institut für Technologie (KIT) Zentrum für Information und Beratung (zib) Engelbert-Arnold-Straße 2 76131 Karlsruhe

Telefon: 0721 - 608 44930 Fax: 0721 - 608 44902 E-Mail: info@zib.kit.edu www.zib.kit.edu

# **Herausgeber**

Karlsruher Institut für Technologie (KIT) Präsident Professor Dr.-Ing. Holger Hanselka Kaiserstraße 12 76131 Karlsruhe www.kit.edu

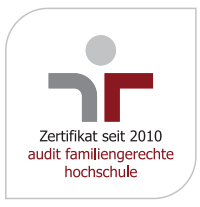

Karlsruhe © KIT 2017